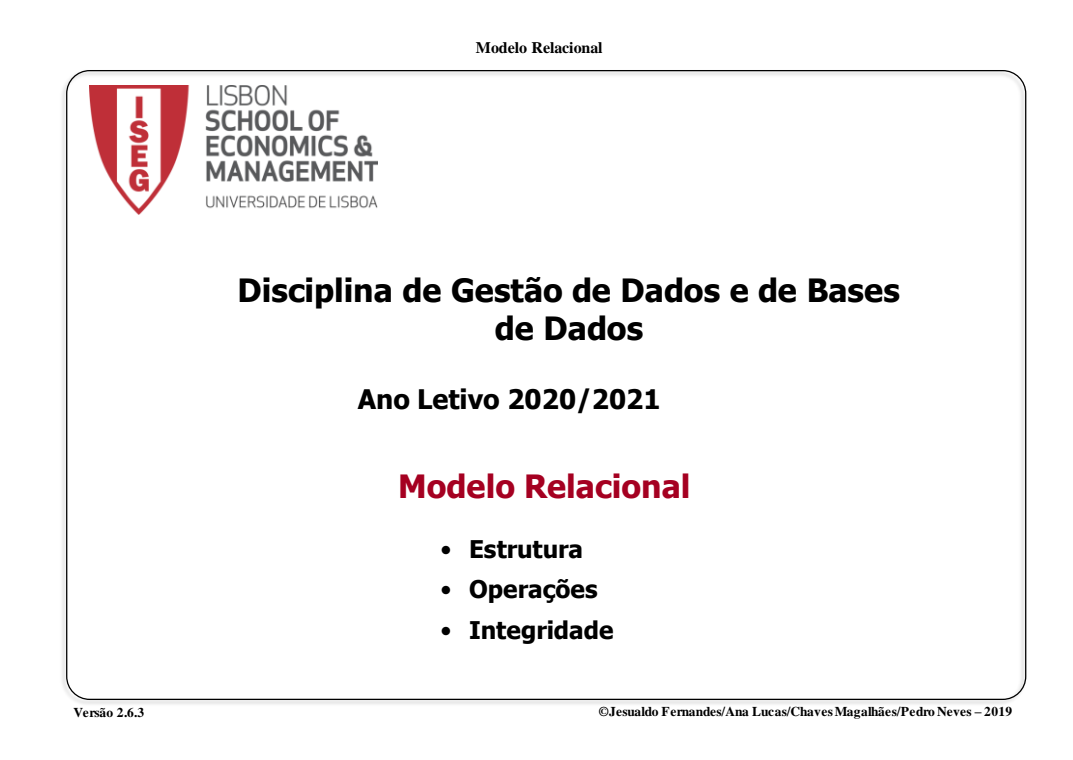

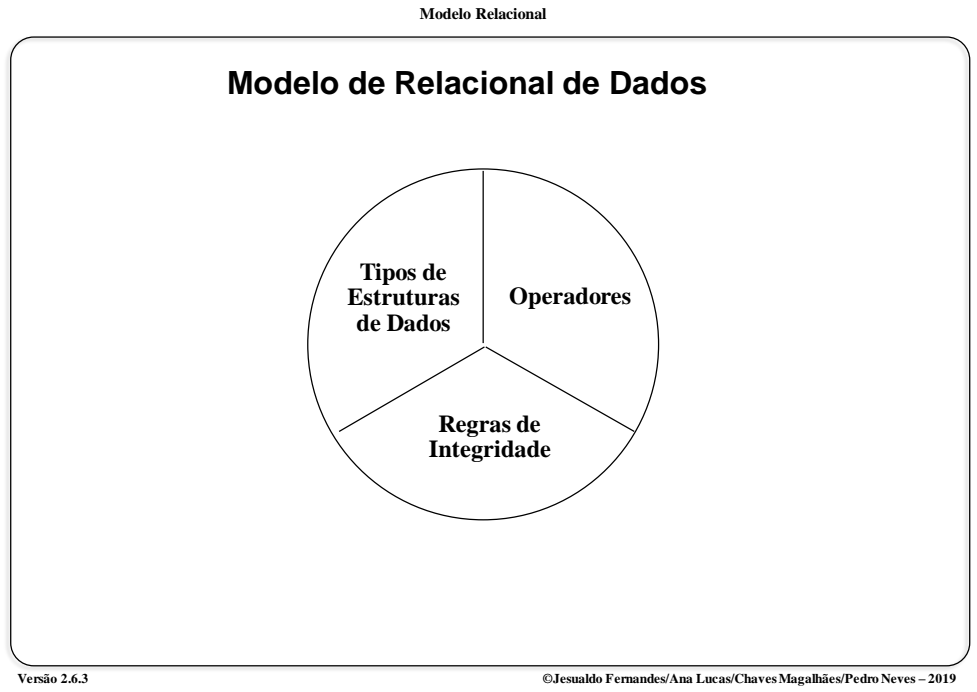

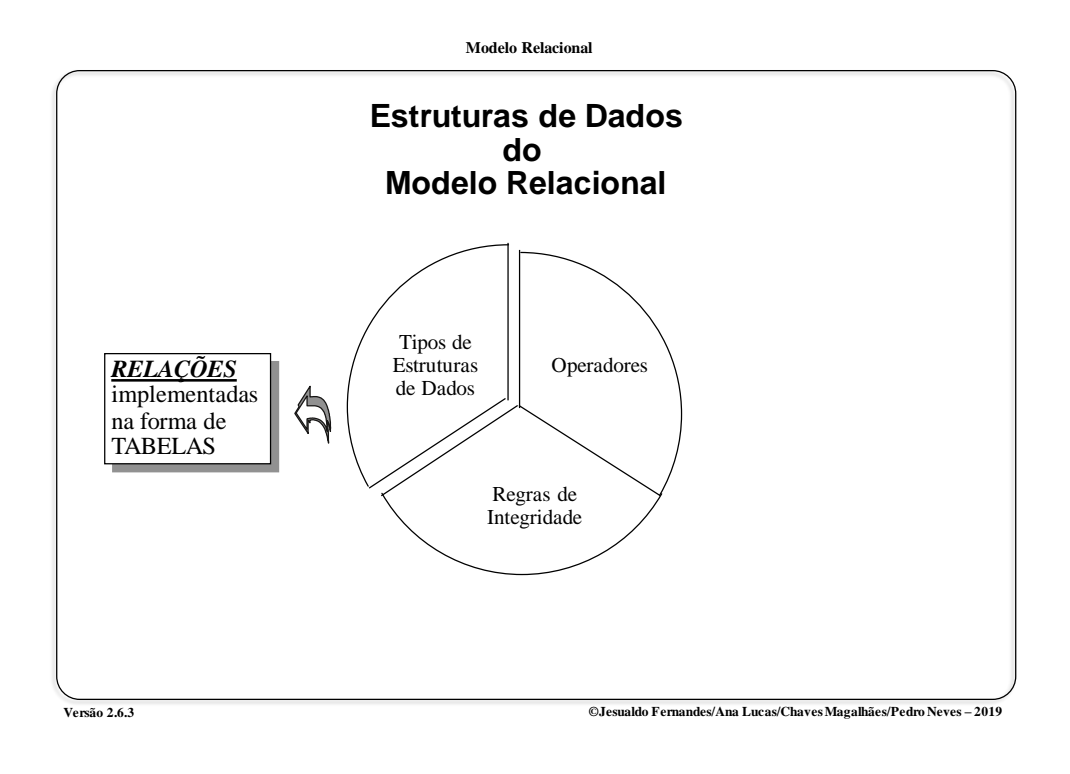

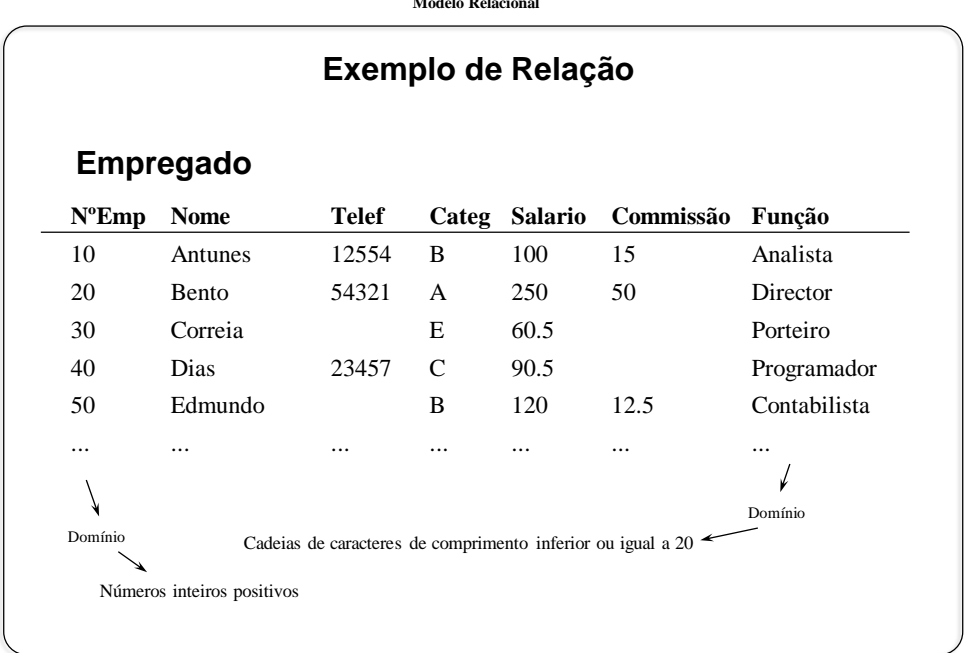

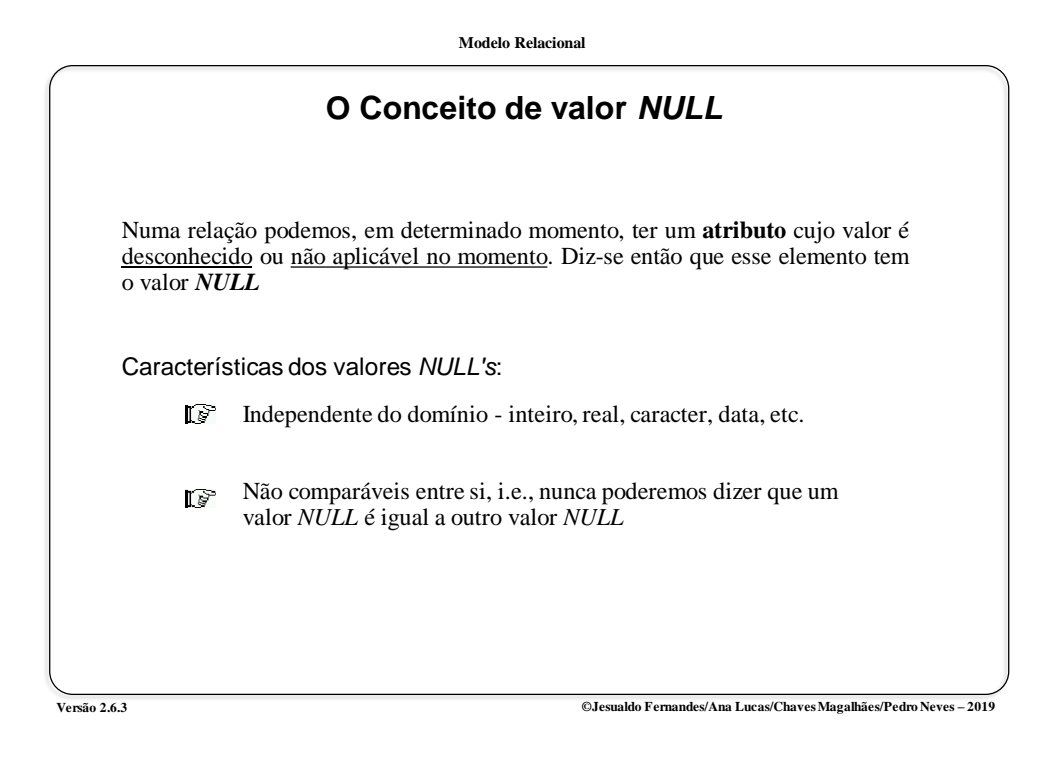

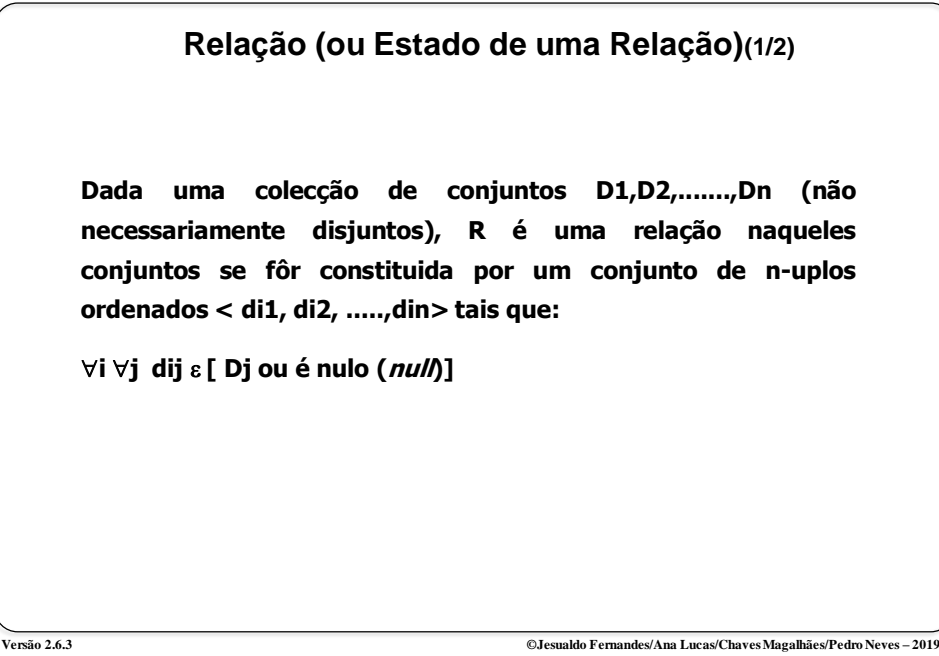

*3*

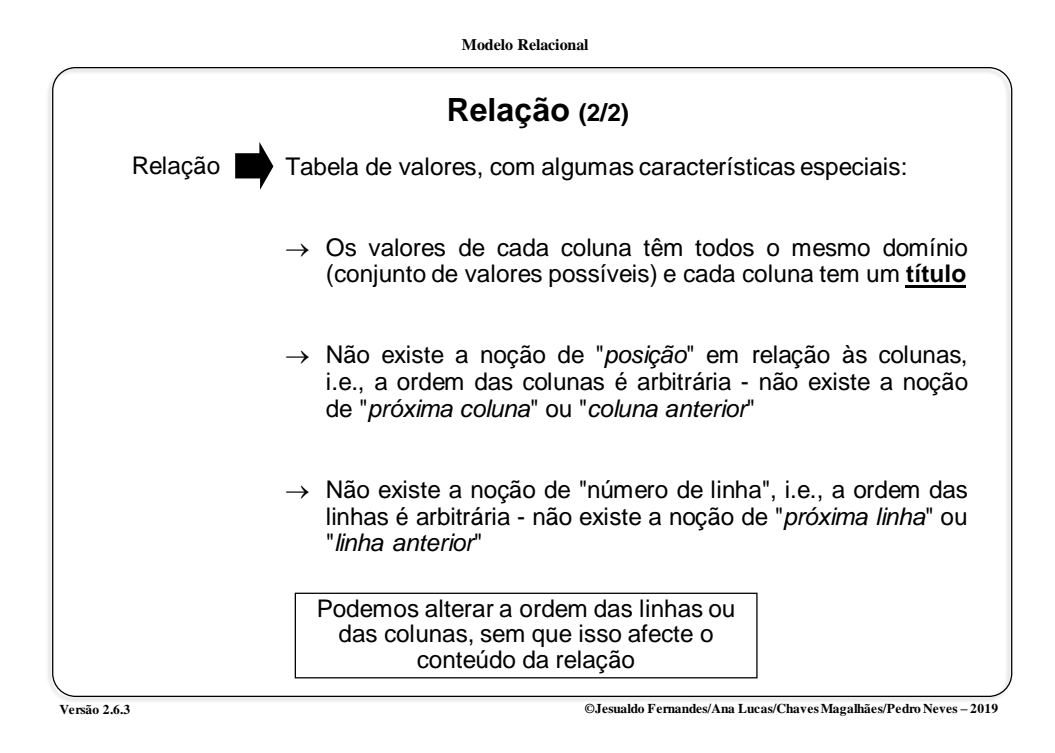

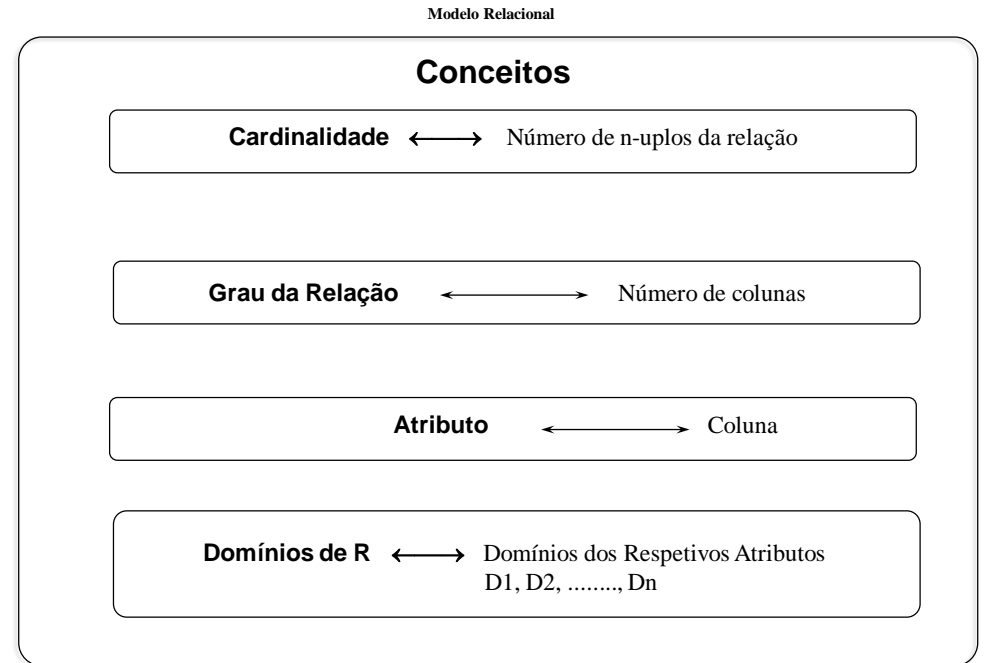

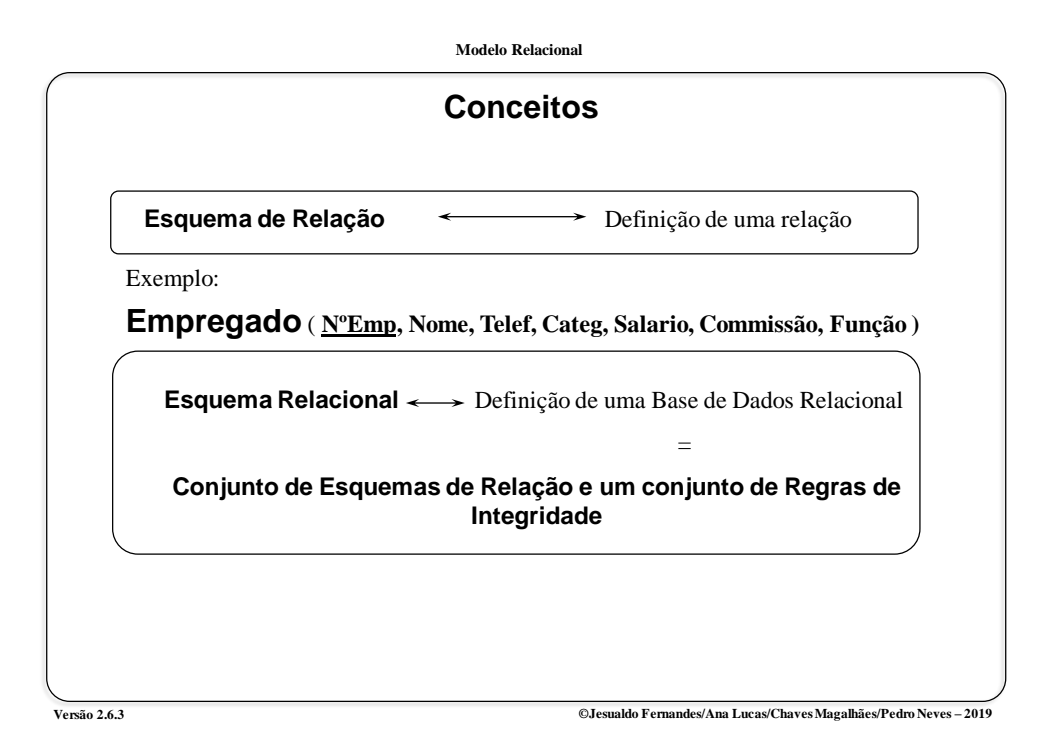

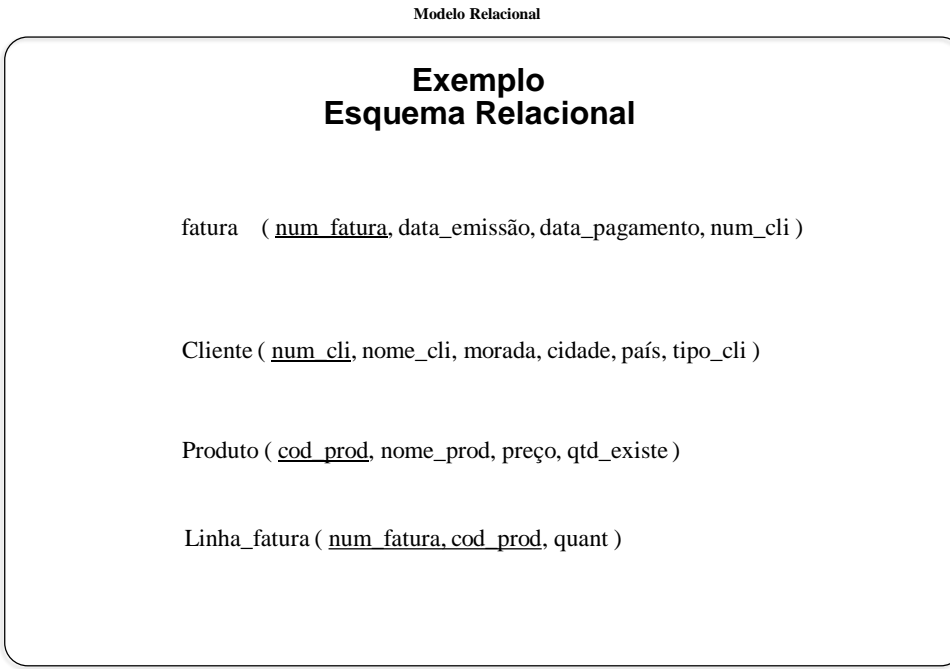

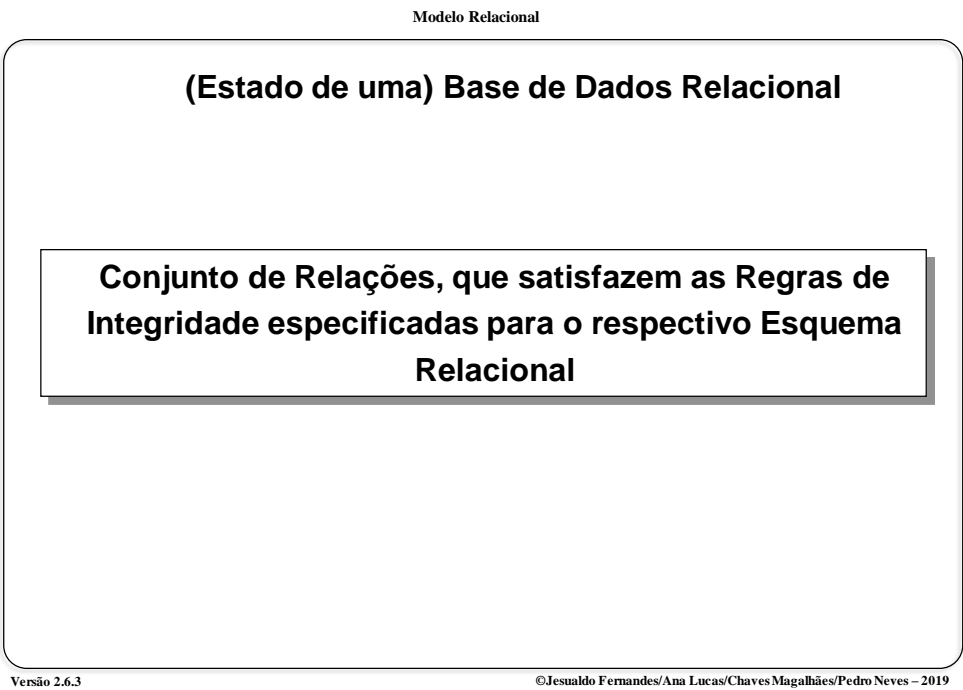

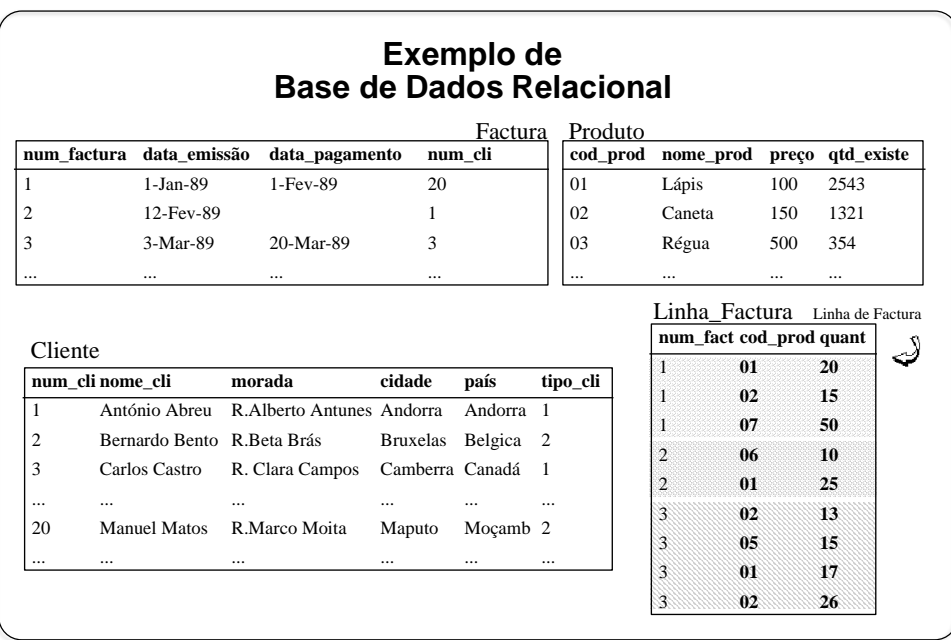

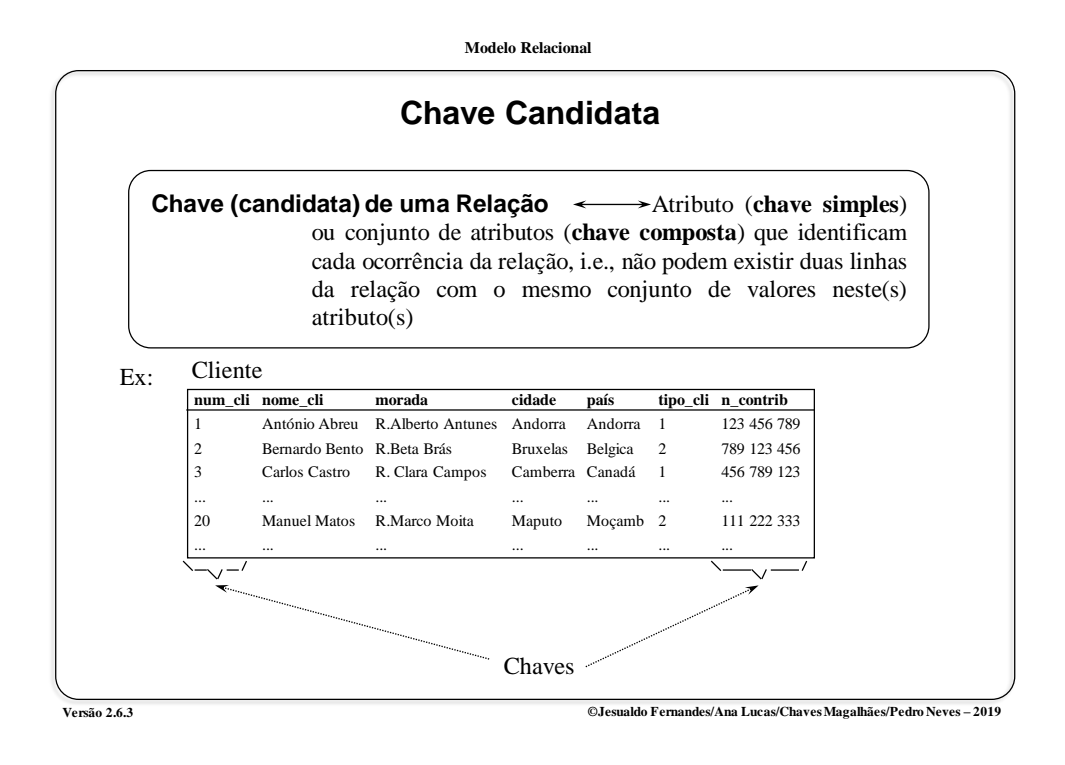

**Modelo Relacional Versão 2.6.3 ©Jesualdo Fernandes/Ana Lucas/Chaves Magalhães/Pedro Neves – 2019 Chave Primária Chave Primária de uma Relação** ← → De entre as chaves candidatas de uma relação, escolhe-se uma para ser a chave efectiva da mesma (a que for mais útil, no sistema em questão). A essa chave, dá-se o nome de *Chave Primária. Nenhum dos atributos que compõem a chave primária pode, em alguma circunstância, ter o valor null*

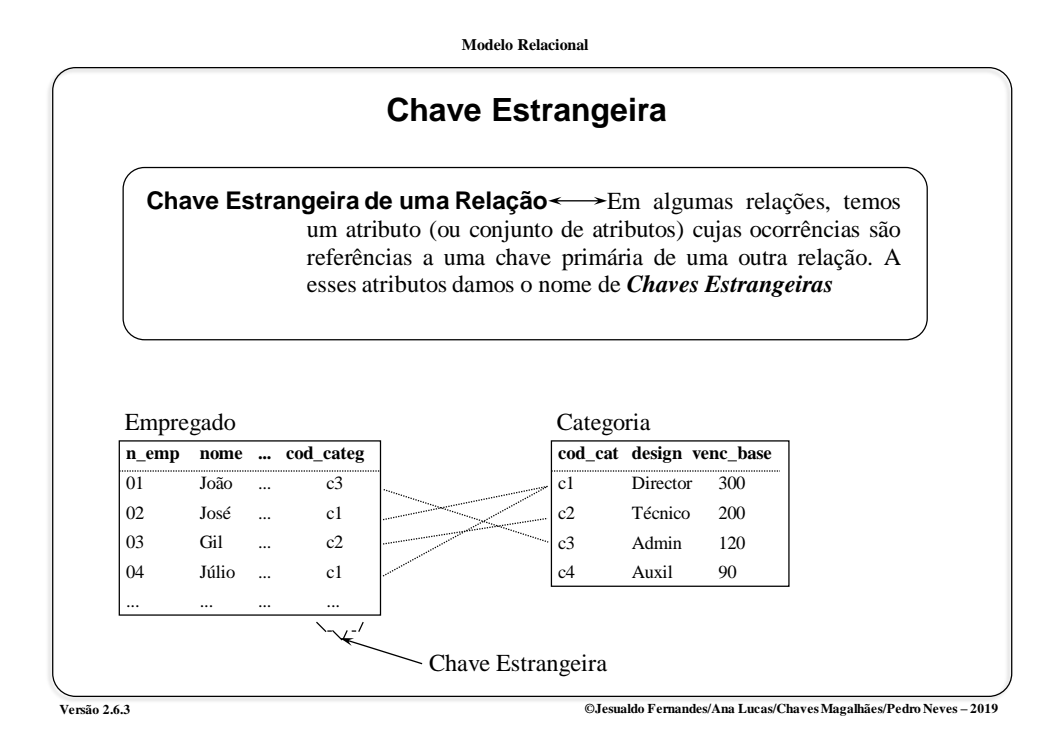

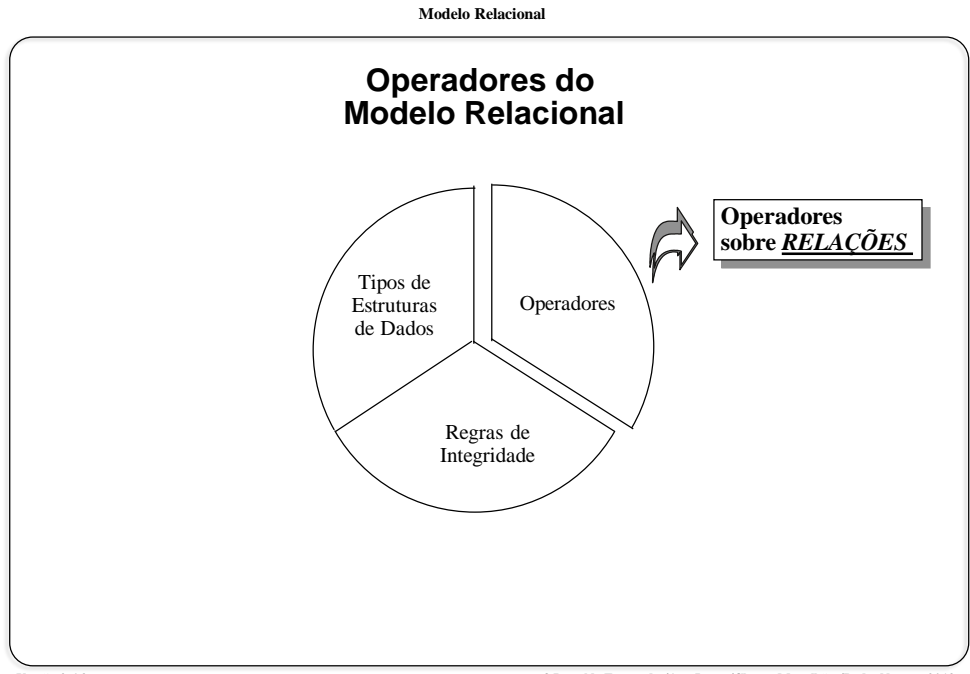

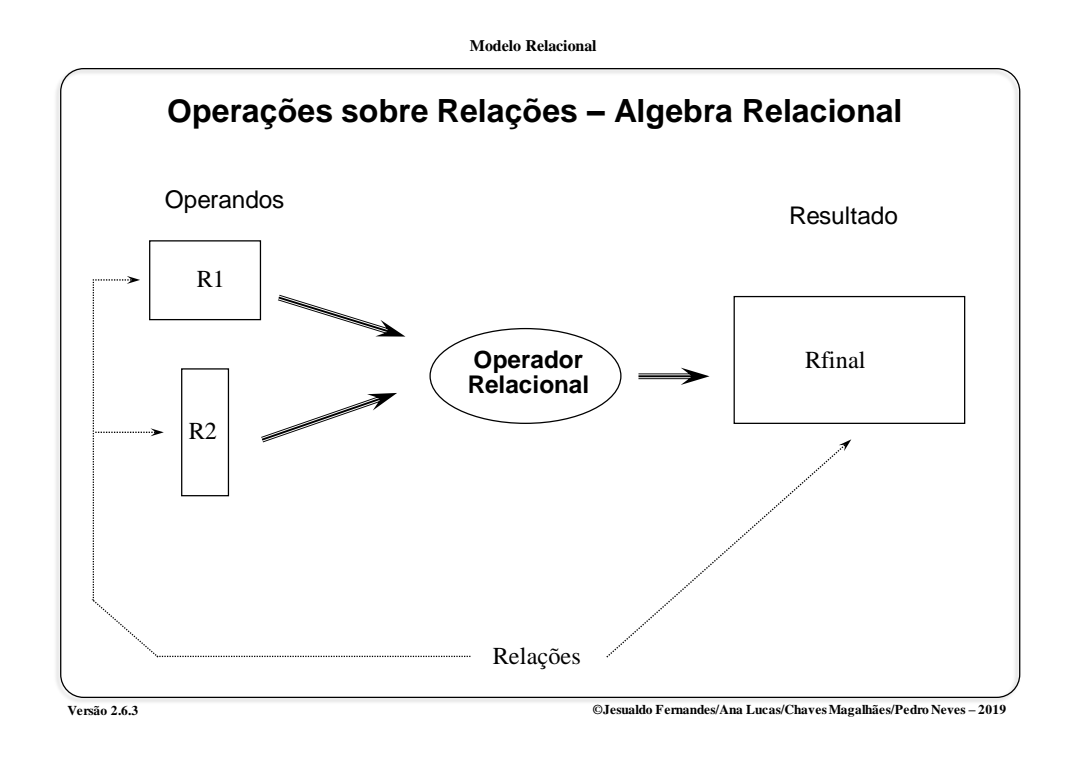

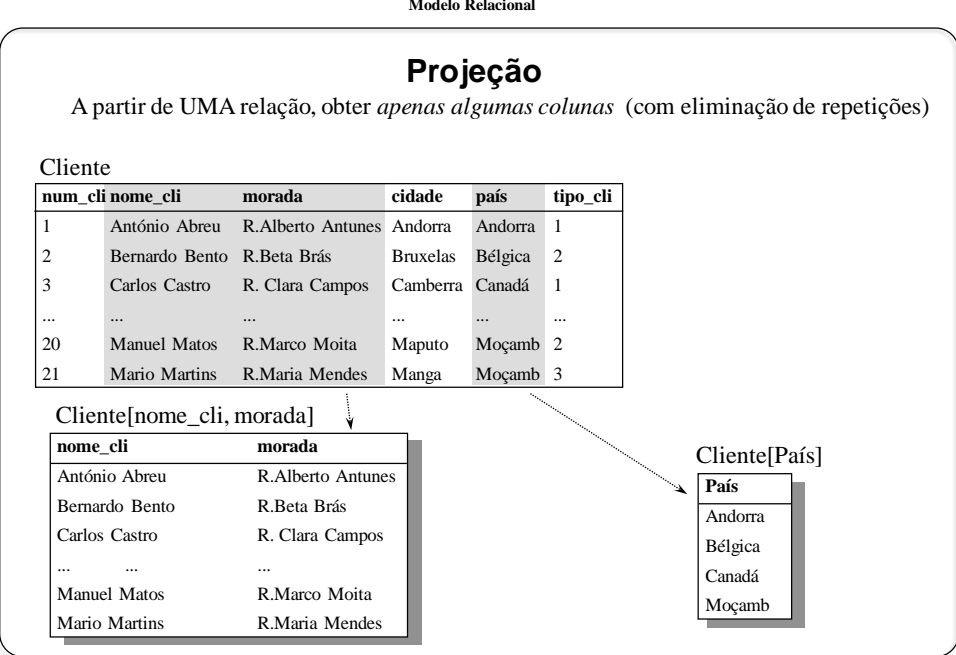

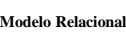

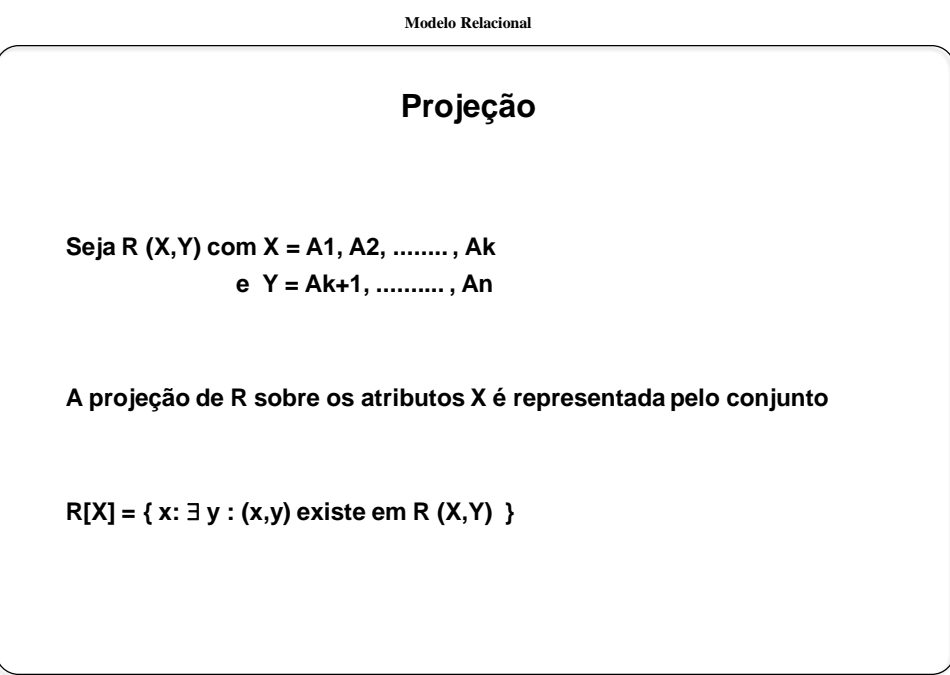

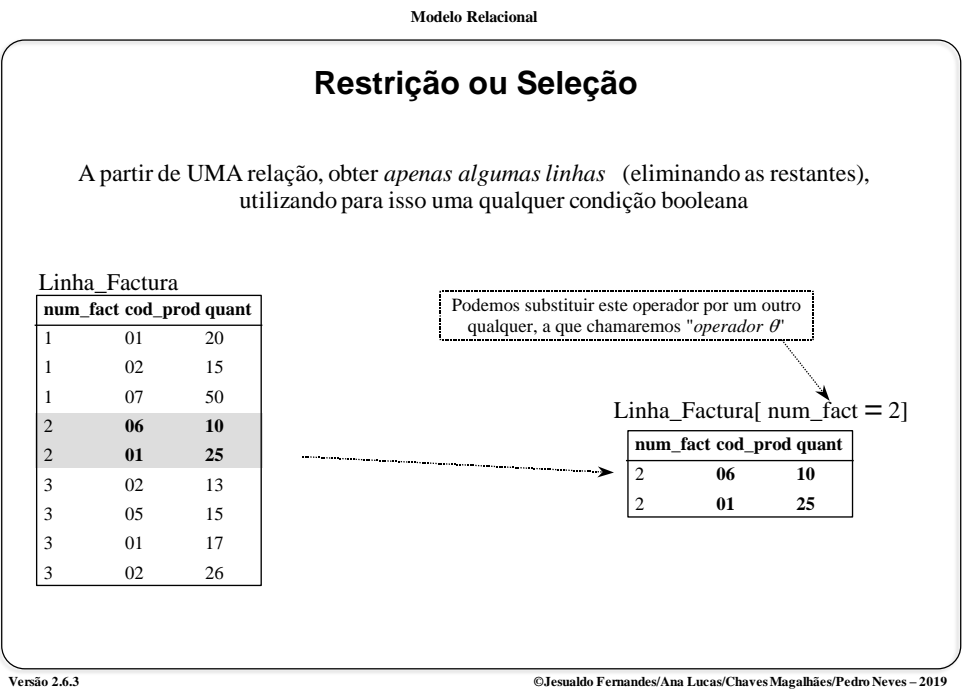

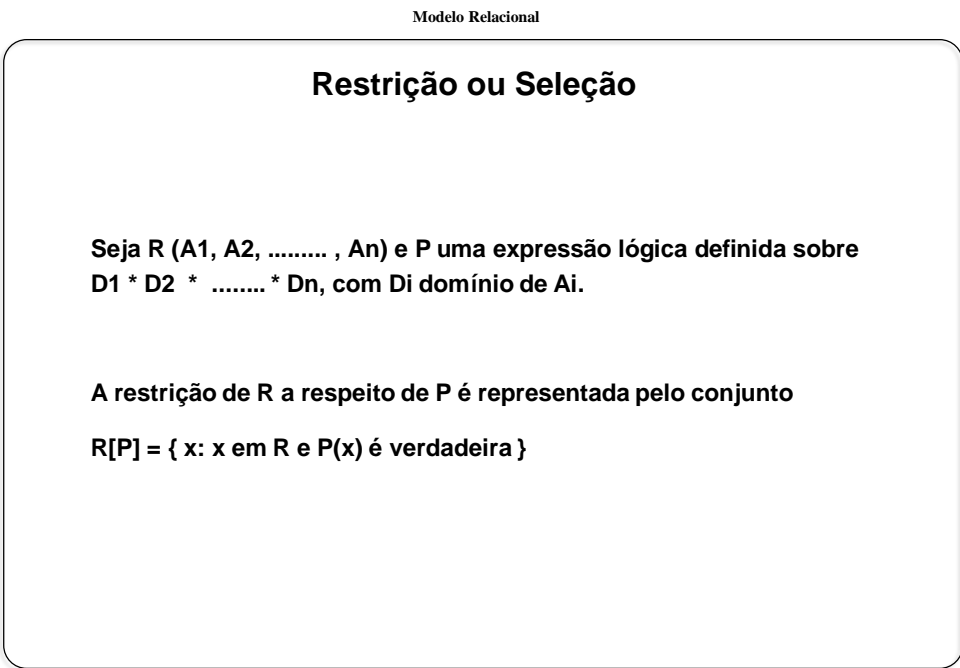

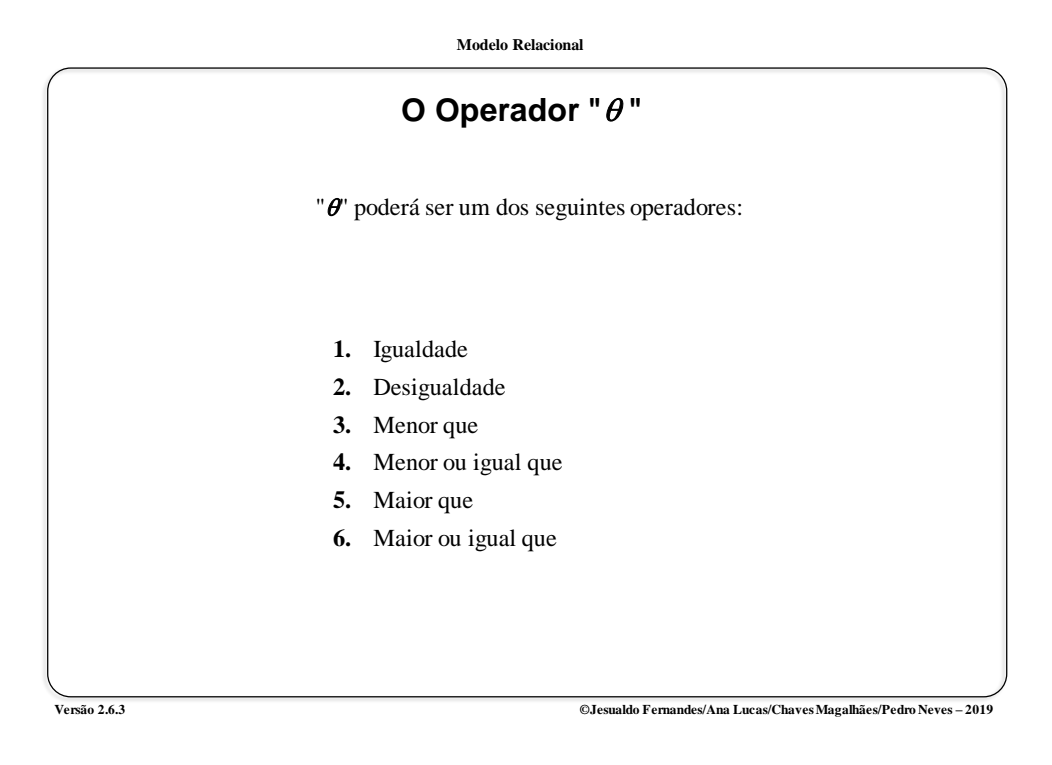

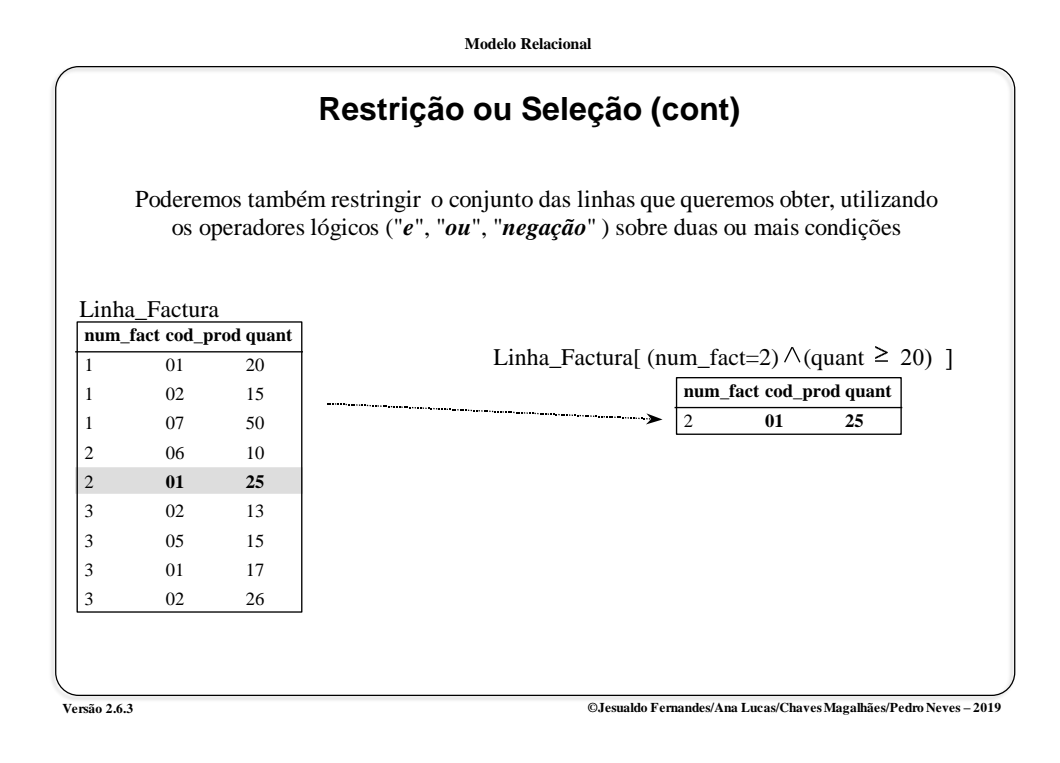

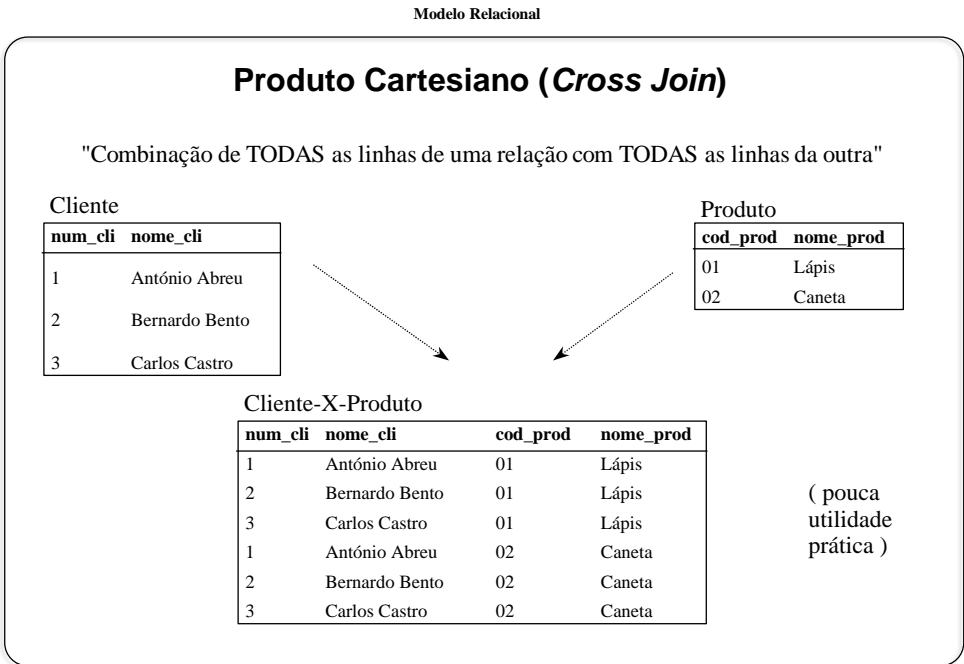

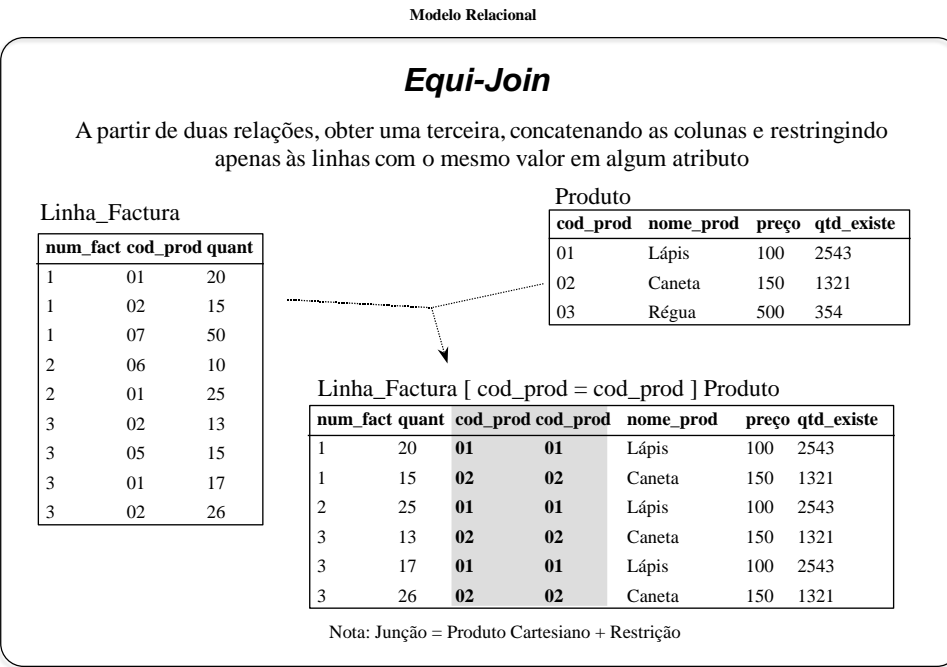

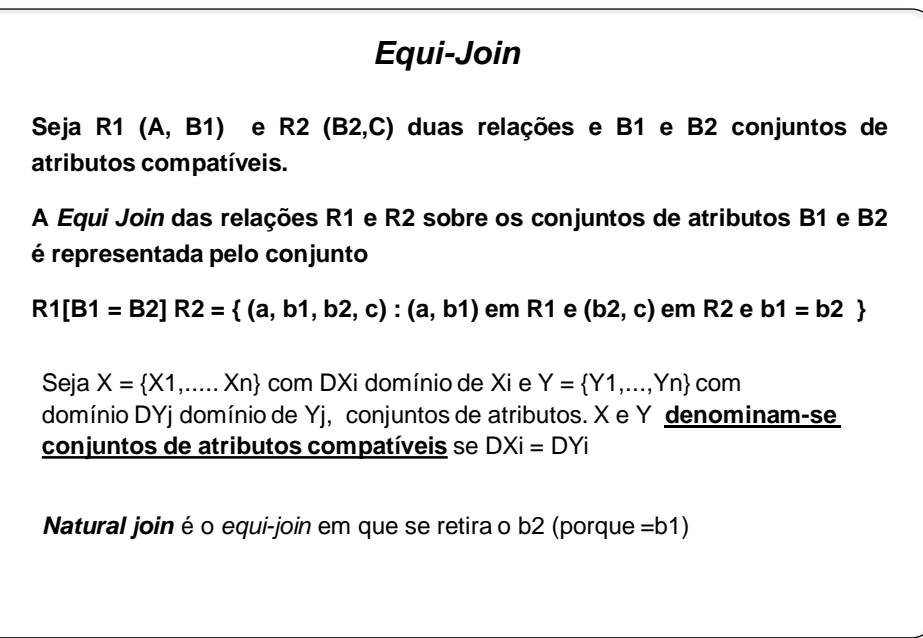

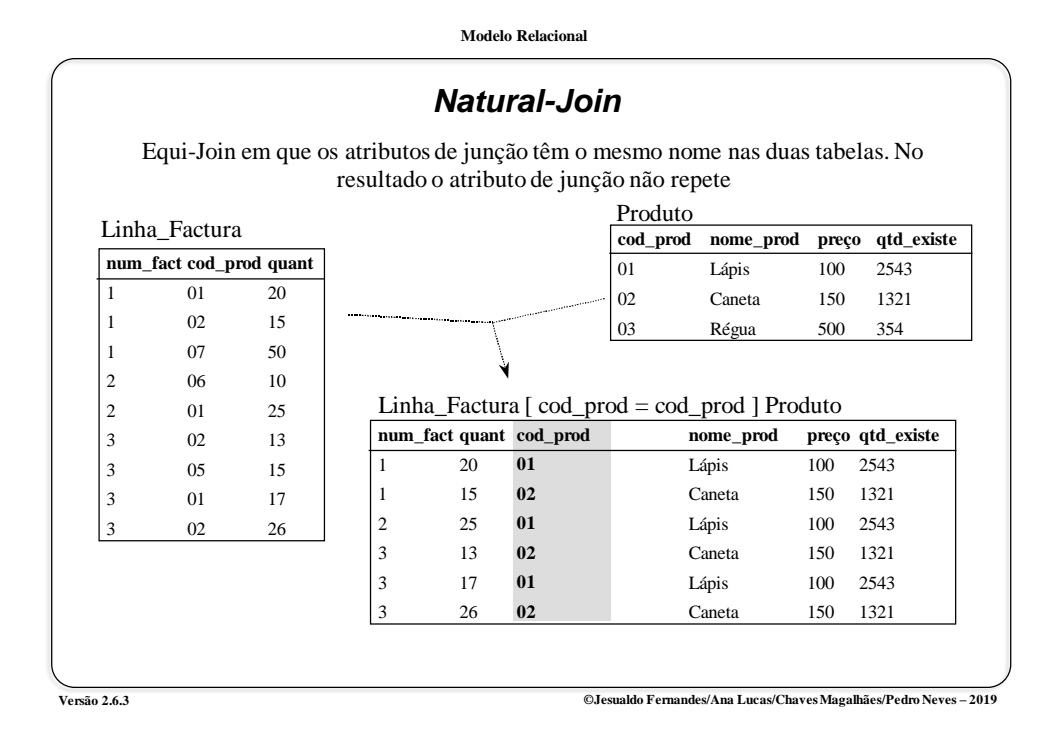

**Modelo Relacional - Join** Podemos estender a noção de Junção, de forma que a condição de restrição das linhas não seja apenas a igualdade, mas uma qualquer operação " $\theta$ " **CarModel CarPreço**  CarA 20.000 € CarB 30.000 € CarC 50.000 € *Carro* **BarModel BarPreço**  Barco1 10.000 € Barco2 | 40.000 € Barco3 60.000 $\epsilon$ *Barco* **CarModel CarPreço BarModel BarPreço**  CarA 20.000 € Boat1 10.000 € CarB 30.000 € Boat1 10.000 € CarC 50.000 € Boat1 10.000 € CarC 50.000 € Boat2 40.000 € Carro [ CarPreço > BarPreço] Barco  $\theta \rightarrow$  > Exemplo traduzido da wikipédia , em 2010-10-05 http://en.wikipedia.org/wiki/Relational\_algebra#.CE.B8-join\_and\_equijoin

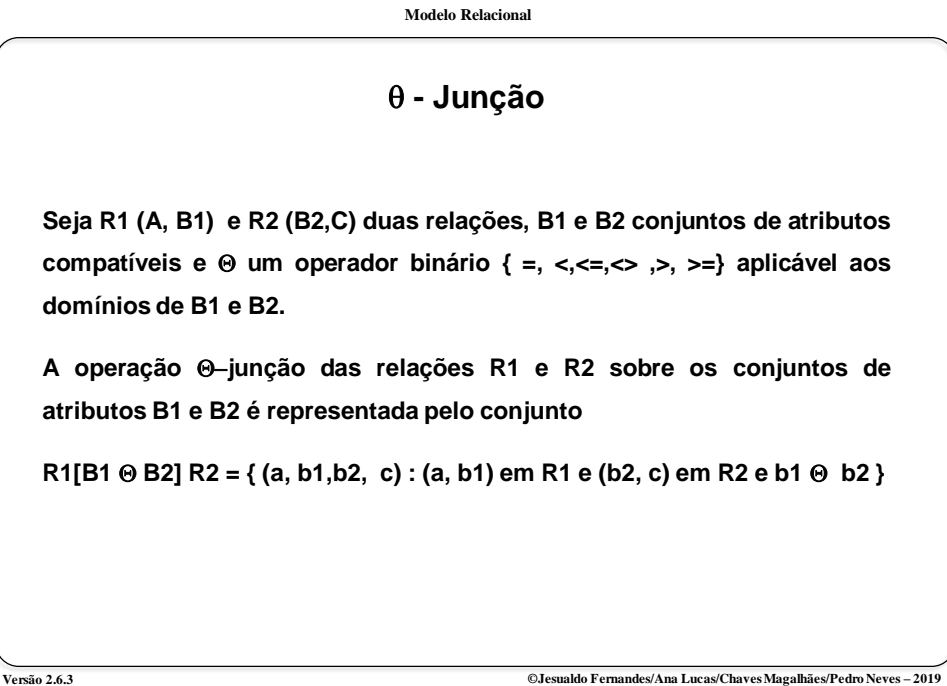

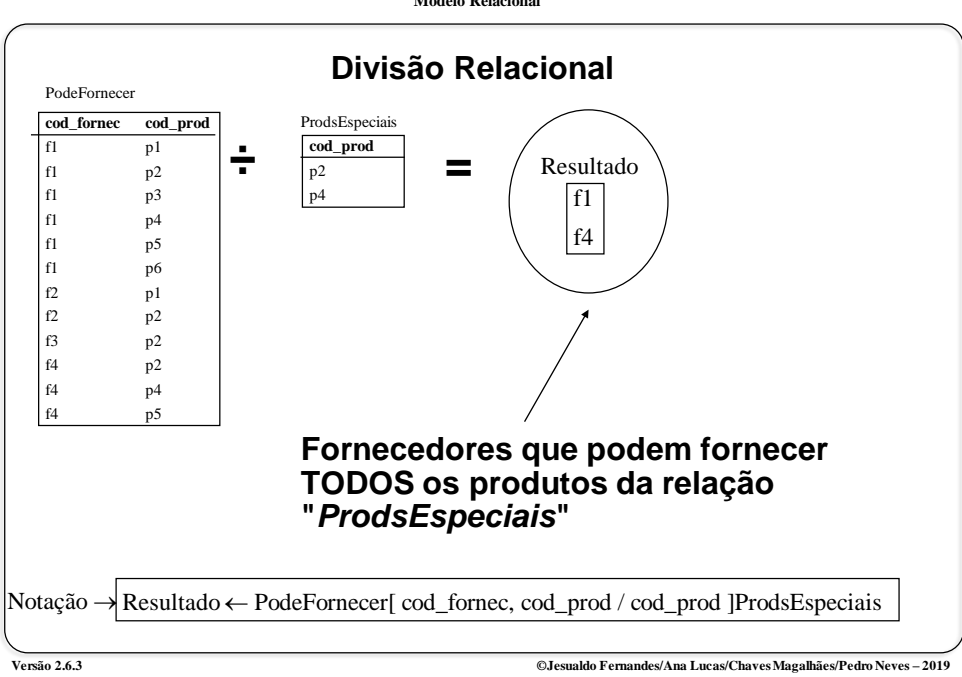

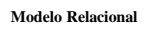

## **Divisão Relacional**

**Seja R1 (A, B) e R2 (C) duas relações e B e C conjuntos de atributos compatíveis**

**A Divisão de R1 por R2 sobre B e C é representada pelo conjunto**

**R1[B : C] R2 = R3 (A) : r3 (a)** e **R3 (A) se** "**c** e **R2 (C), R1 (a,c)** e **R1 }**

**Versão 2.6.3 ©Jesualdo Fernandes/Ana Lucas/Chaves Magalhães/Pedro Neves – 2019**

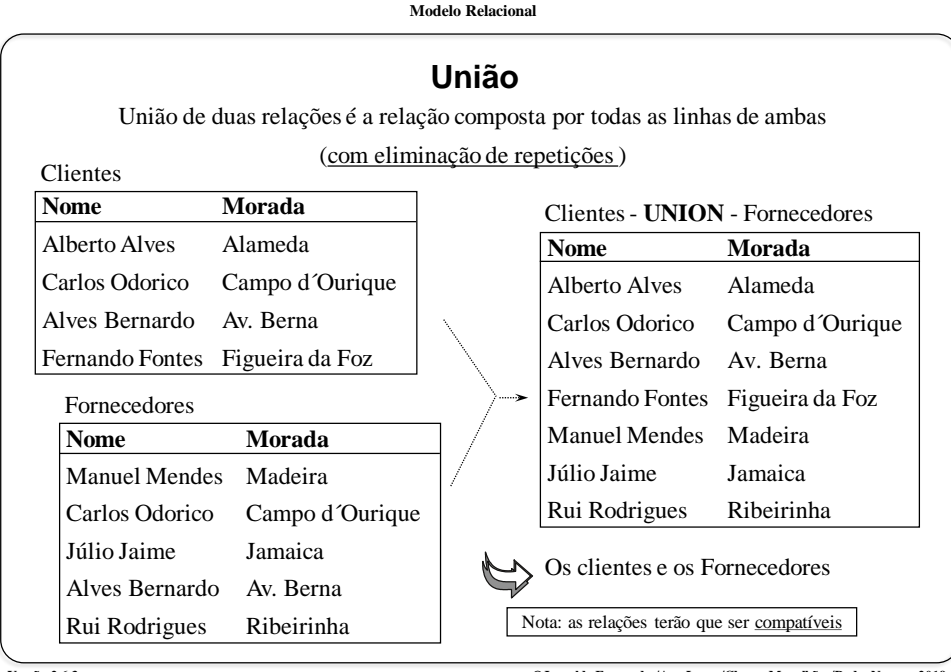

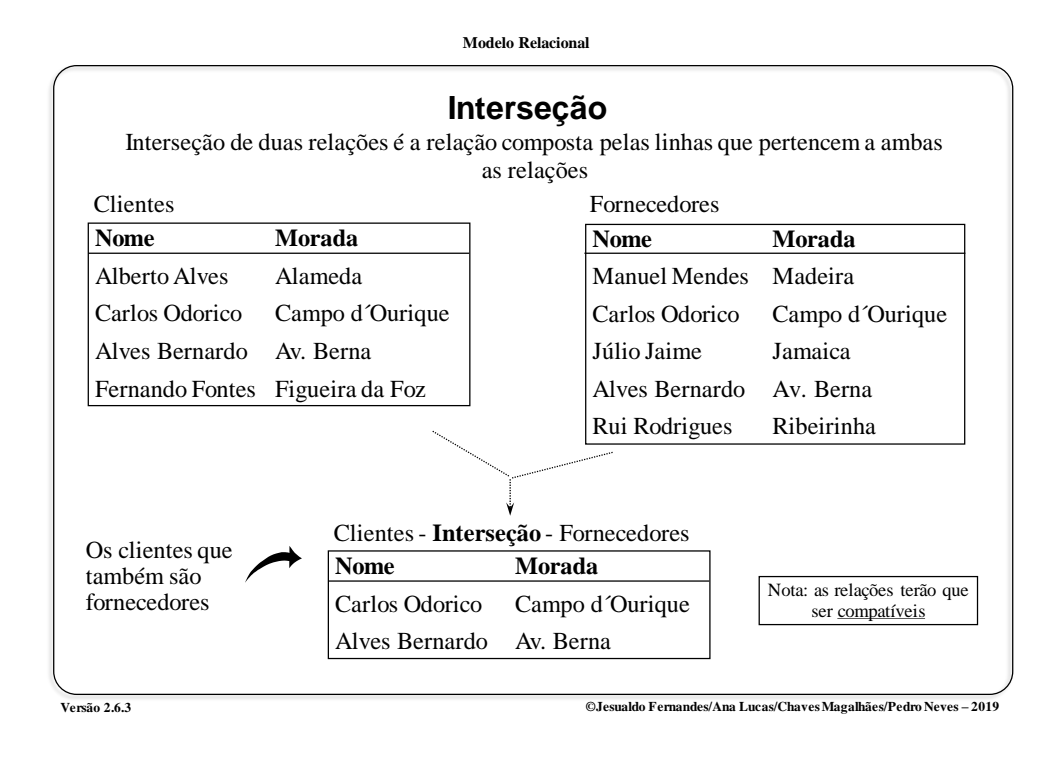

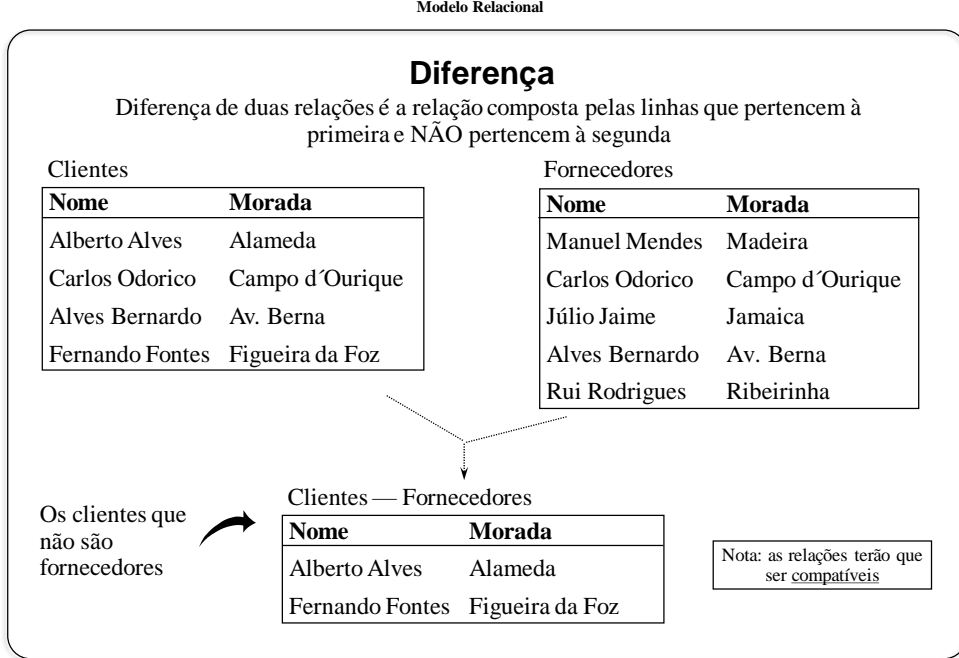

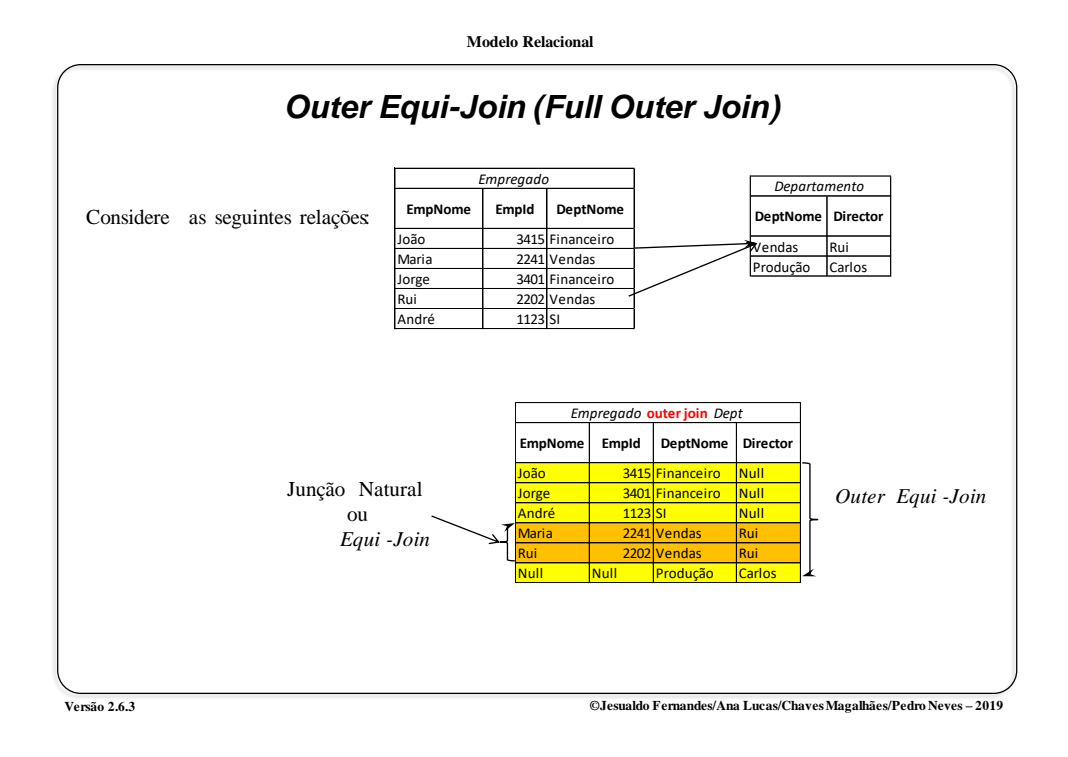

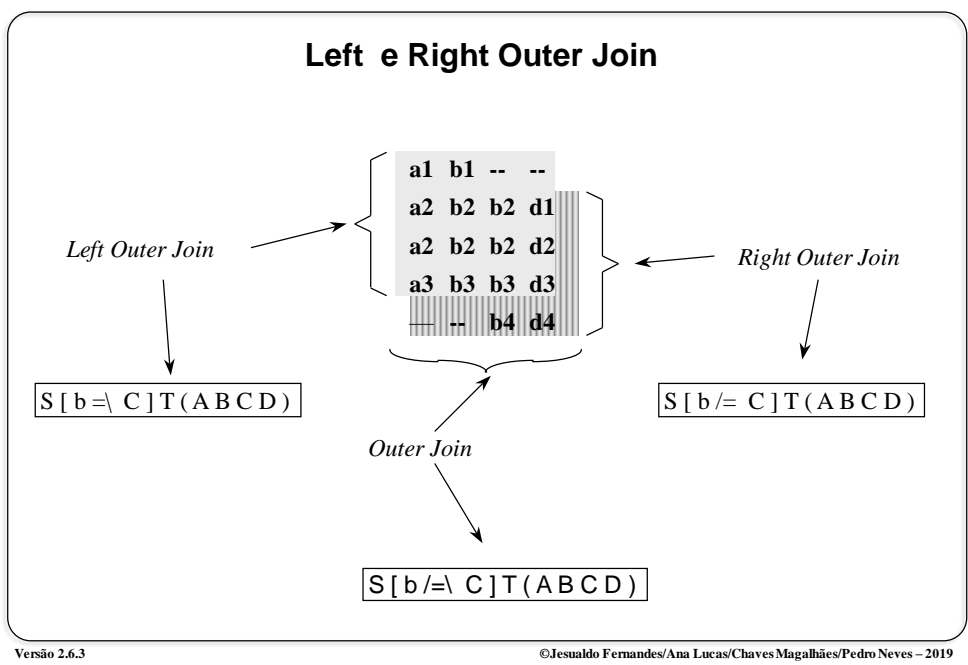

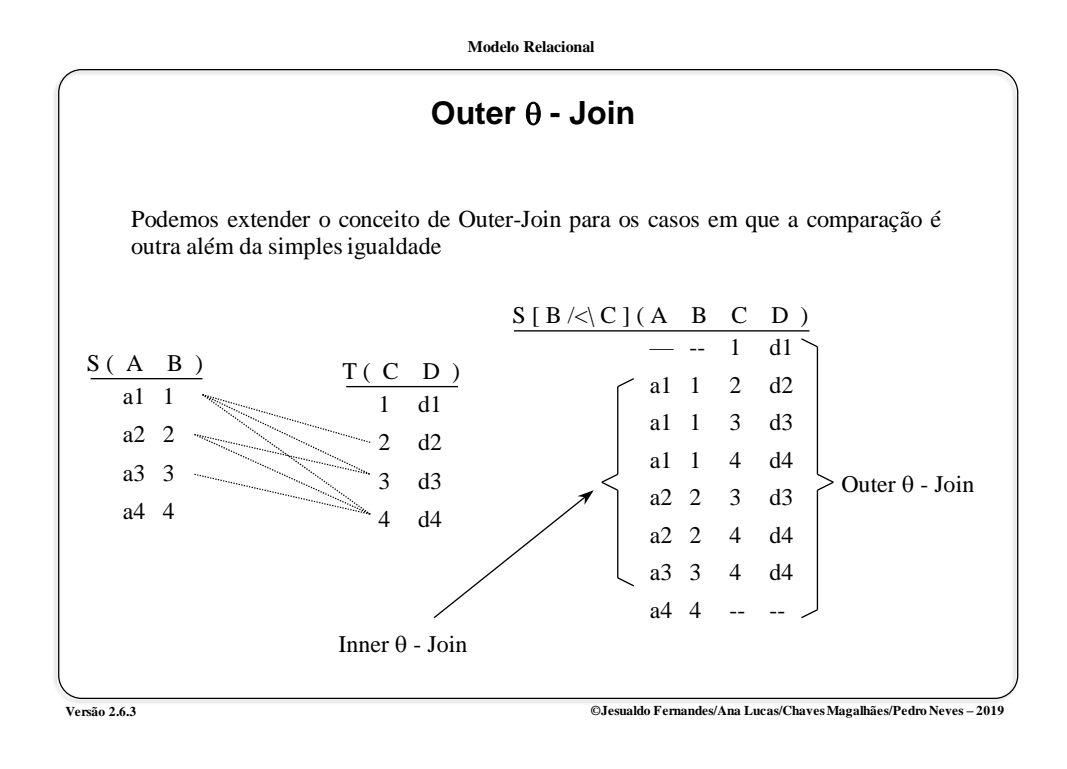

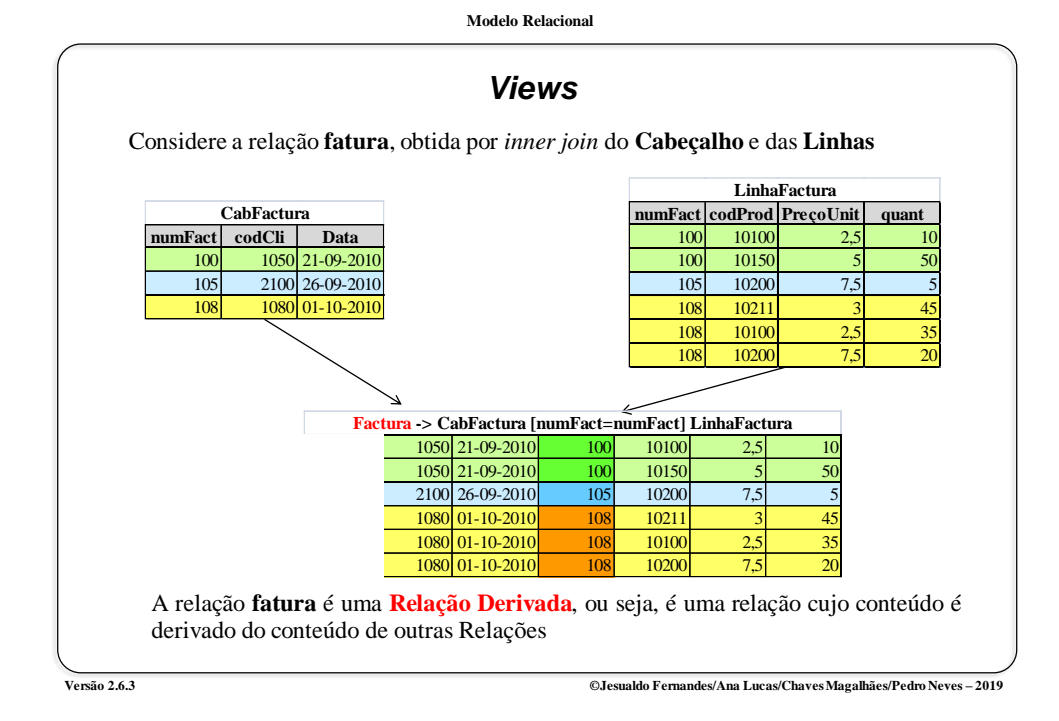

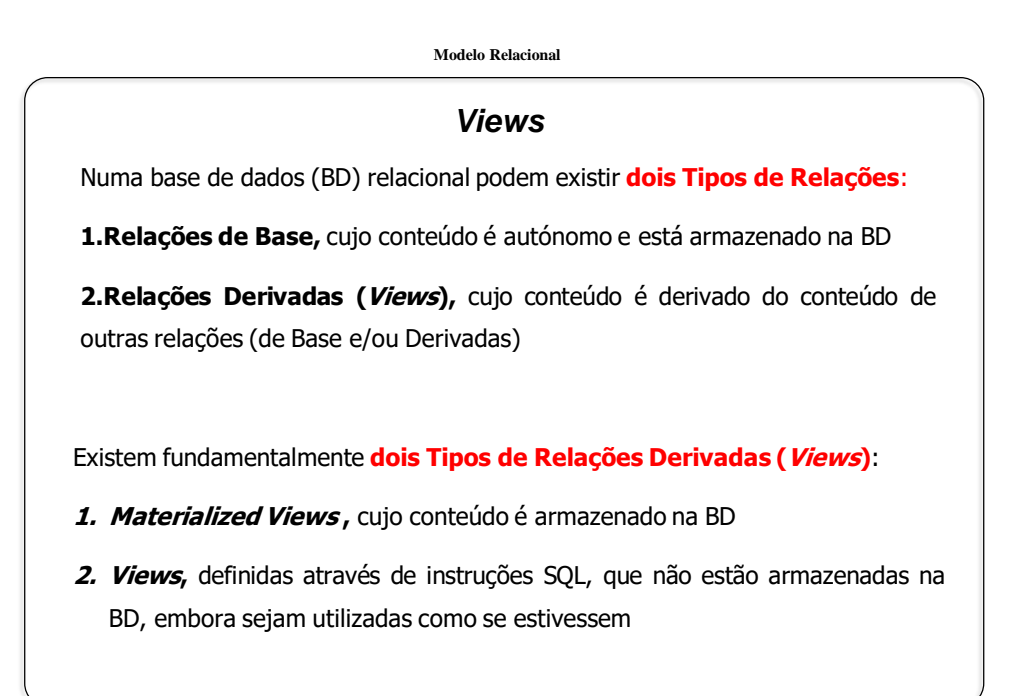

**Modelo Relacional**

## *Views -* **Utilização**

As Views são utilizadas por vários motivos, designadamente:

- **1. Simplificação –** apresentar ao utilizador apenas os dados que lhe interessam, em formato apropriado
- **2. Em substituição de queries muito complexas,** permitindo a sua reutilização
- **3. Por razões de segurança**, autorizando apenas views devidamente parametrizadas, versus relações de base
- **4. Por razões de flexibilidade**, nomeadamente em casos de reestruturação da BD, em que se podem manter as views com o mesmo esquema, embora construidas sobre diferentes relações de base

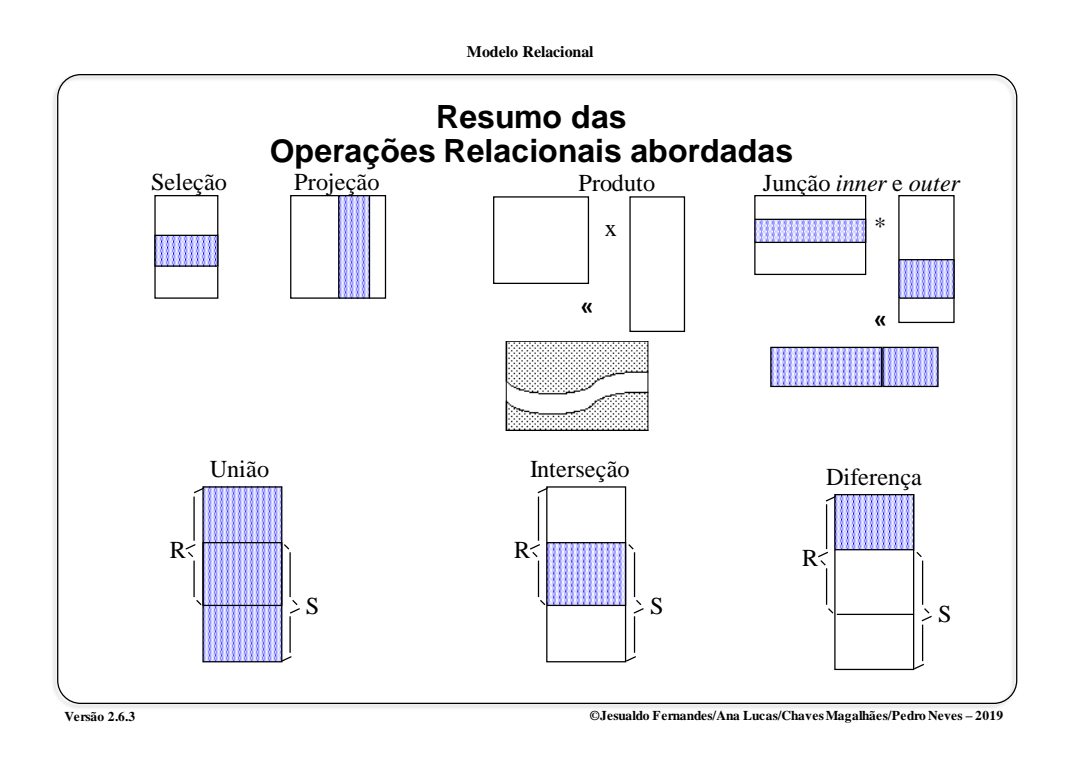

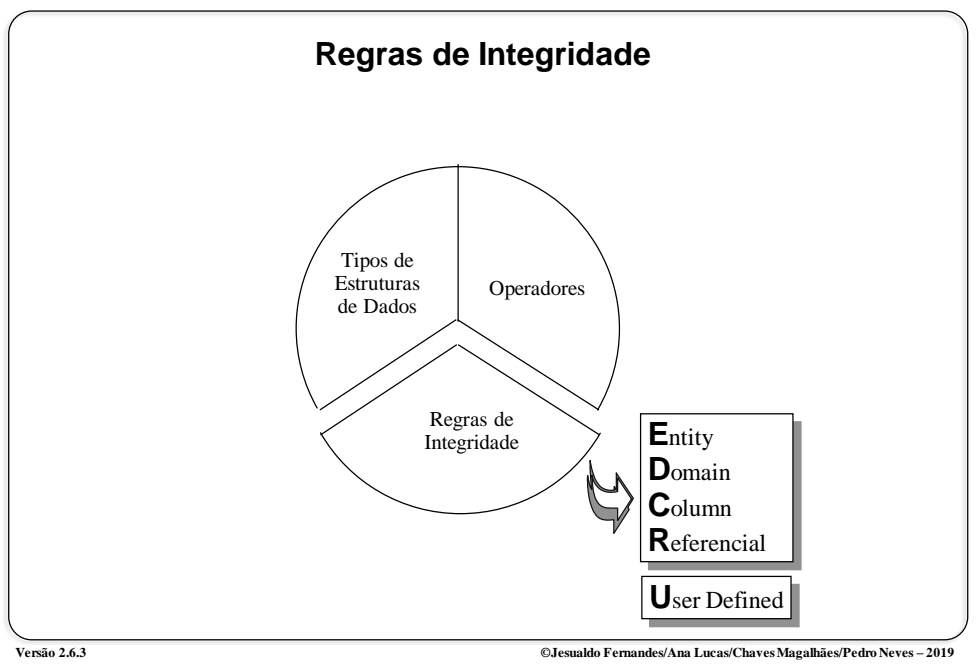

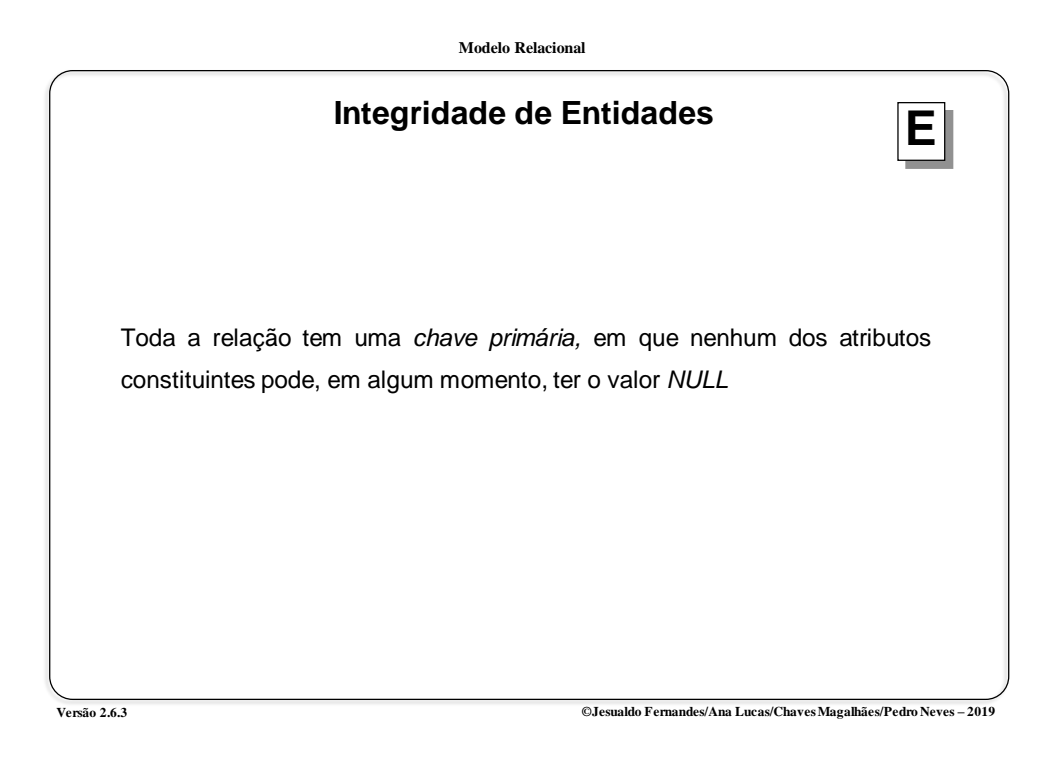

## *Natural Keys vs Surrogate Keys* Depois de ter defendido que as chaves primárias deviam ter significado para o negócio , Codd, na década de 80, defendeu no seu modelo RM/T a utilização de **Surrogate Keys ,** que não são mais do que "chaves primárias artificiais".

Uma **surrogate key** é um identificador único (**primary key)** , gerado pelo sistema e sem qualquer significado para o negócio. Pode ser único na base de dados ou apenas na relação e nunca deve ser reutilizado.

No caso da *primary key* ser uma surrogate key deve ser definida uma **candidate key (UNIQUE)** que representa a "verdadeira chave primária" (com significado semântico).

**Modelo Relacional Pergunta: Pergunta: qual o valor da(s) prestação(ões) devida(s) em Outubro de 2013 pelo cliente com NIF= 145342123 Cliente (nifCliente, nomeCliente, localidadeCliente, telefoneCliente) Contrato (nifCliente, nContrato, codPeriodicidade, dataContrato, dataFimContrato, valorCredito) Prestacao (nifCliente,nContrato, nPrestacao, dataVencimento. valorPrestacao, valorJuro, valorAmortizacao) Select valorPrestacao From Prestacao Where nifCliente=145342123 and dataVencimento between 2013/10/01 AND 2013/10/31 Caso Prático com** *Natural Keys*

**Versão 2.6.3 ©Jesualdo Fernandes/Ana Lucas/Chaves Magalhães/Pedro Neves – 2019**

**Modelo Relacional**

## **Caso Prático com** *Surrogate Keys*

**Pergunta: qual o valor da(s) prestação(ões) devida(s) em Outubro de 2013 pelo cliente com NIF= 145342123** 

**Cliente (idCliente, nifCliente, nomeCliente, localidadeCliente, telefoneCliente)**

**Contrato (idContrato, idCliente, nContrato, codPeriodicidade, dataContrato, dataFimContrato, valorCredito)**

**Prestacao (idPrestacao, idContrato, nPrestacao, dataVencimento. valorPrestacao, valorJuro, valorAmortizacao)**

**Select valorPrestacao**

**From Prestacao P, Contrato Ct, Cliente C**

**Where P.idContrato=Ct.idContrato and Ct.idCliente= C.idCliente and nifCliente=145342123 and dataVencimento between 2013/10/01 AND 2013/10/31**

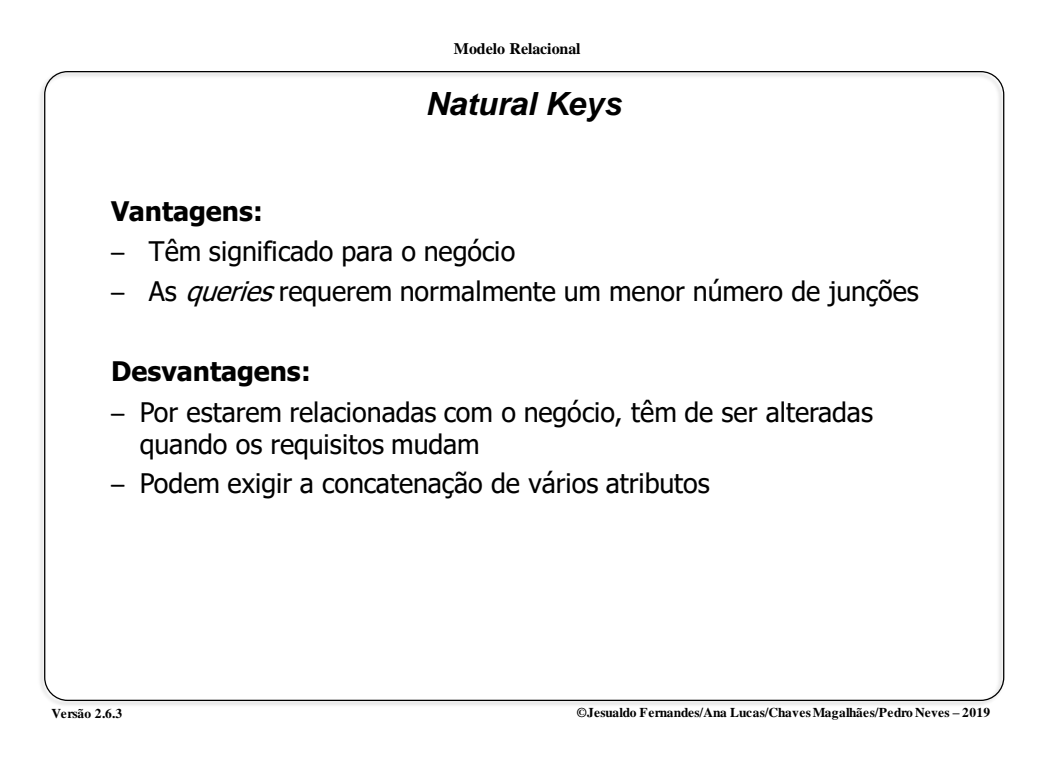

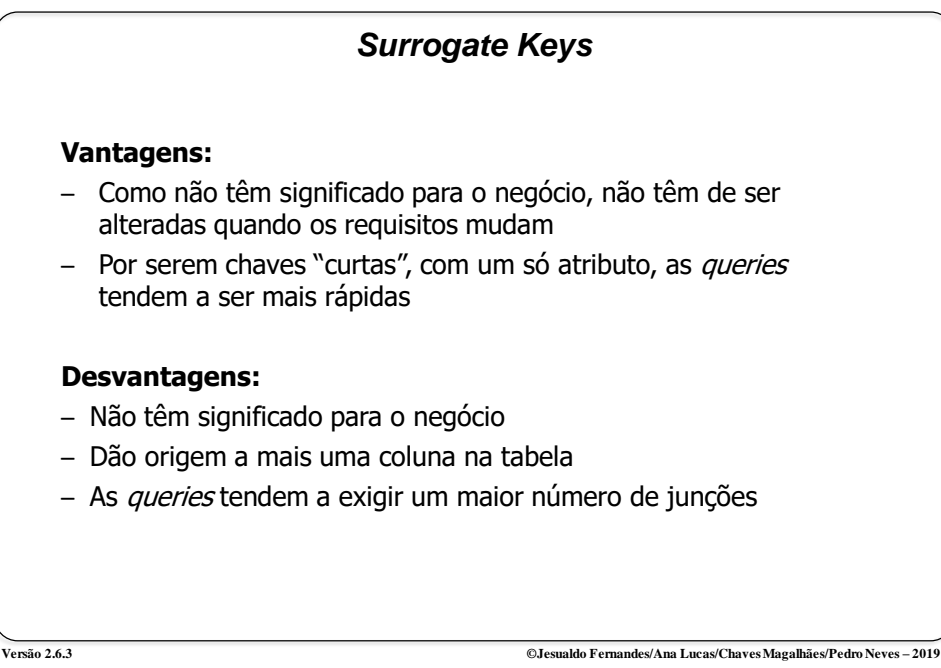

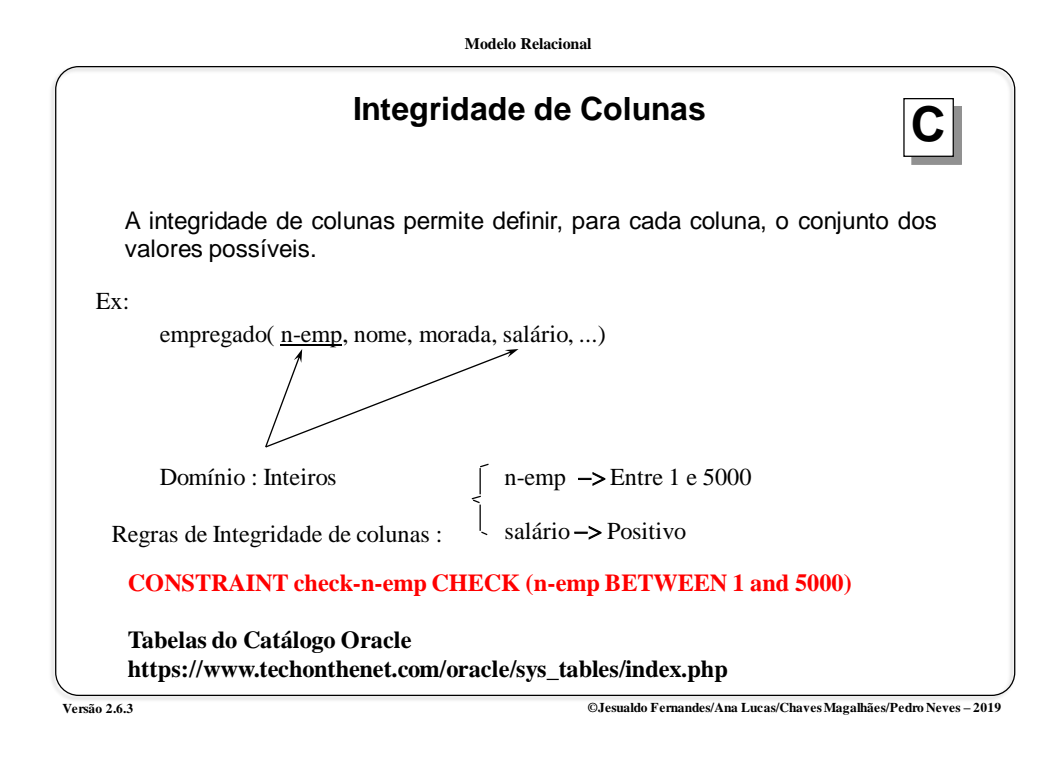

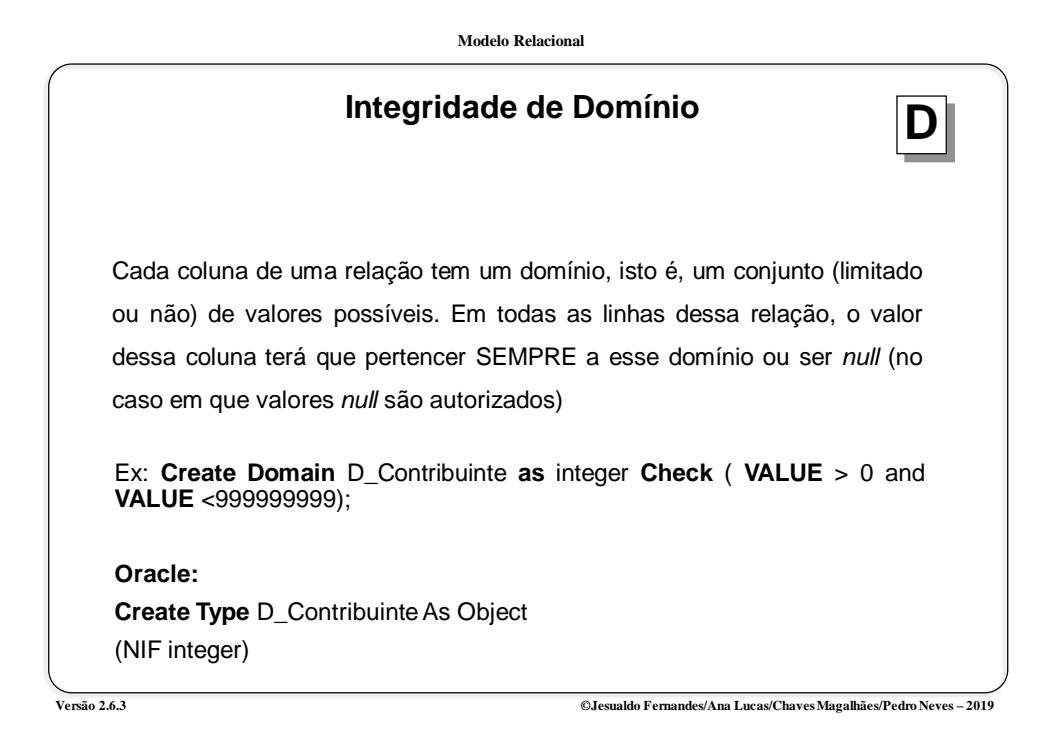

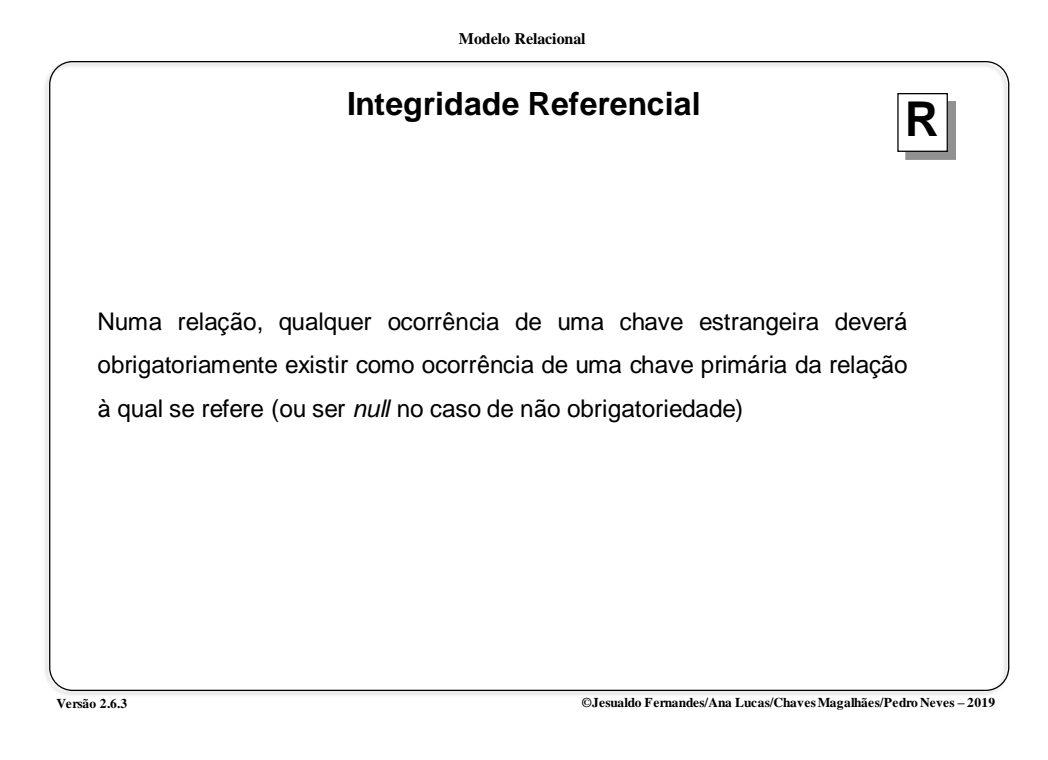

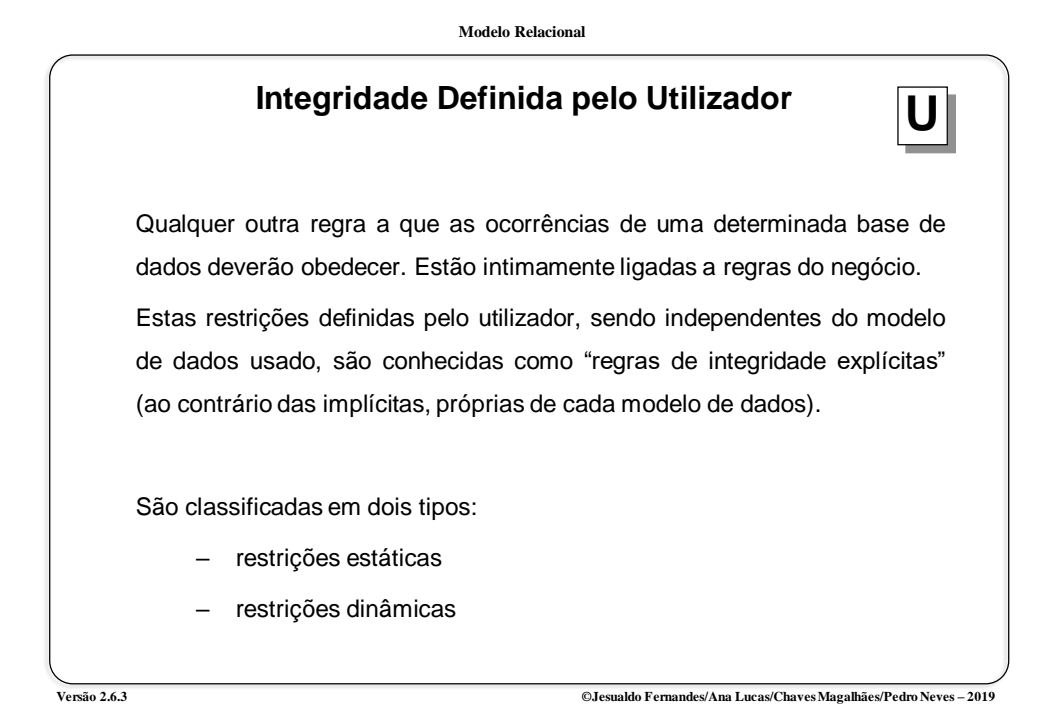

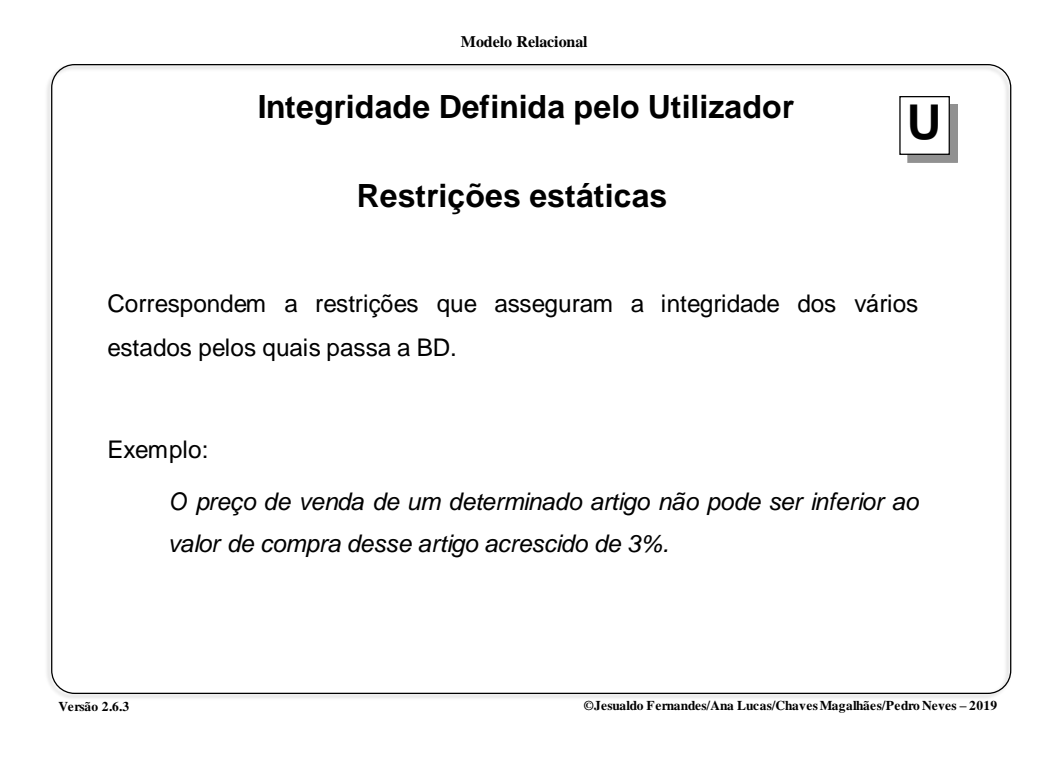

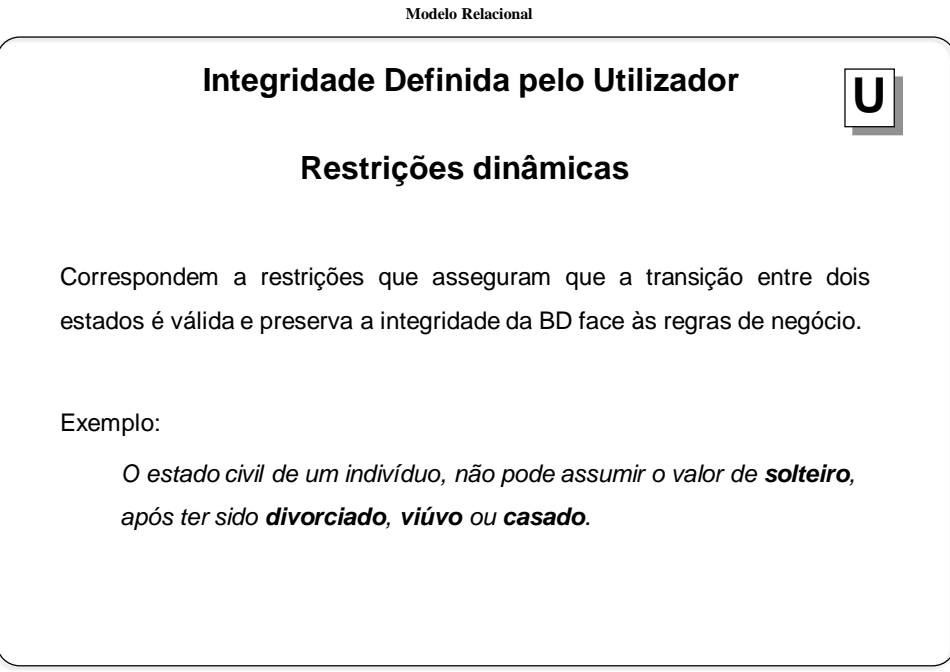

**Modelo Relacional ORACLE APEX https://apex.oracle.com/en/**